ФИО: Смирнов Сергей Николаевич сротво науки и высшего образования Российской Федерации Дата подписания: 03.10.2023 17:265 PBO V BO «Тверской государственный университет» Документ подписан простой электронной подписью Информация о владельце: Должность: врио ректора Уникальный программный ключ: 69e375c64f7e975d4e8830e7b4fcc2ad1bf35f08

Утверждаю: Руководитель ООП: Брызгалова Е.Н. **MJODOTHYECKISK** OAKKOZ9>  $2023r$ . Mol. университе

Рабочая программа дисциплины (с аннотацией) **Современный дизайн и компьютерная графика**

Направление подготовки

42.03.01 – Реклама и связи с общественностью

Профиль подготовки

Реклама и связи с общественностью в коммерческой сфере

Для студентов 2 курса очной формы обучения

Составитель: ст. преподаватель А.К. Крупко

Skazur

Тверь, 2023

#### **I. Аннотация**

#### **1. Цель и задачи дисциплины**

Целями освоения дисциплины является освоение знаний, составляющих основу научных представлений о дизайне.

Задачами освоения дисциплины является:

- овладение умениями работать с различными видами графики с помощью компьютера;
- обучению порядку и способам создания цифровых изображений, средствам их обработки;
- выработка навыков применения средств ИКТ при создании дизайнпроектов в учебной деятельности и при дальнейшем освоении направлений профессиональной деятельности.

#### **2. Место дисциплины в структуре ООП**

Данная учебная дисциплина входит в обязательную часть учебного плана ООП «Реклама и связи с общественностью», базируется на дисциплине «Информационно-коммуникационные технологии в профессиональной сфере». Дисциплина «Современный дизайн и компьютерная графика» обеспечивает дальнейшее освоение дисциплин: «Дизайн, корпоративная идентичность и фирменный стиль», «Разработка и технологии производства коммуникативного продукта», мастер-классов «Проектирование креативного продукта», «Проектирование в рекламе и связях с общественностью».

Для успешного освоения дисциплины «Современный дизайн и компьютерная графика» в качестве уровня начальной подготовки обучающийся должен *иметь представление* об основных современных информационных технологиях; *знать* технику безопасности при работе с компьютером.

В результате освоения дисциплины обучающийся должен: *знать* основные тренды современного дизайна;

*уметь* создавать, изменять, преобразовывать и распространять различные виды графической информации, используя при этом информационные и коммуникационные технологии (ИКТ);

*владеть* опытом проектной деятельности, создания, редактирования, оформления, сохранения, передачи информационных объектов различного типа с помощью современных программных средств; построения компьютерных моделей, коллективной реализации информационных проектов, информационной деятельности в различных сферах, востребованных в профессиональной деятельности.

#### **3. Объем дисциплины:**

**Объем дисциплины:** 3 зачетных единицы, 108 академических часов, в том числе:

**контактная аудиторная работа**: лекции 18 часов, практические занятия 36 часов,

**контактная внеаудиторная работа**: контроль самостоятельной работы 0, в том числе курсовая работа 0;

**самостоятельная работа**: 54 часа.

## **4. Планируемые результаты обучения по дисциплине, соотнесенные с планируемыми результатами освоения образовательной программы**

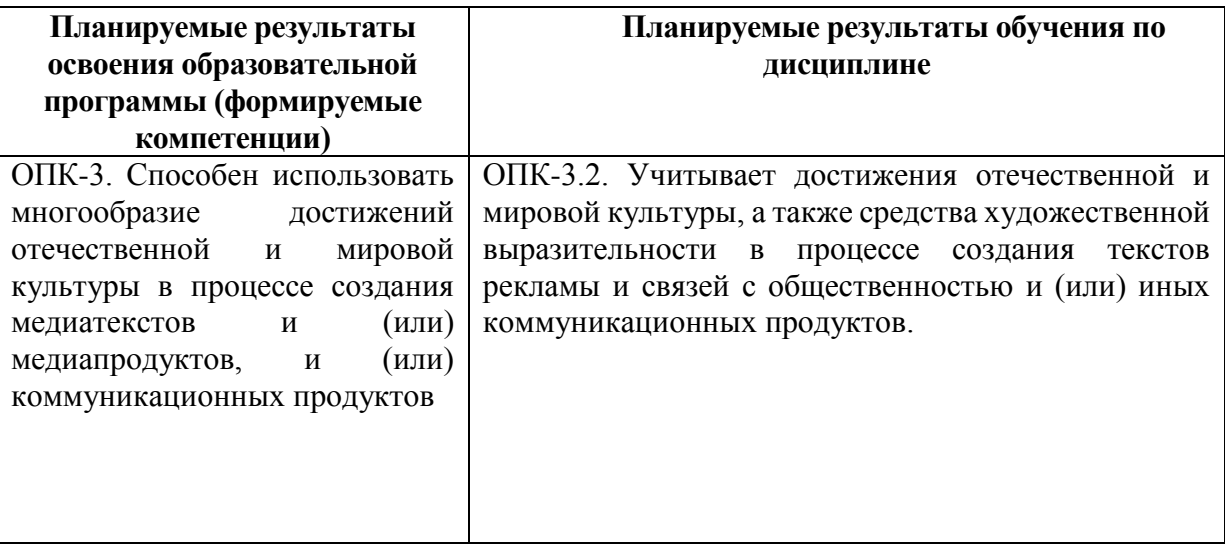

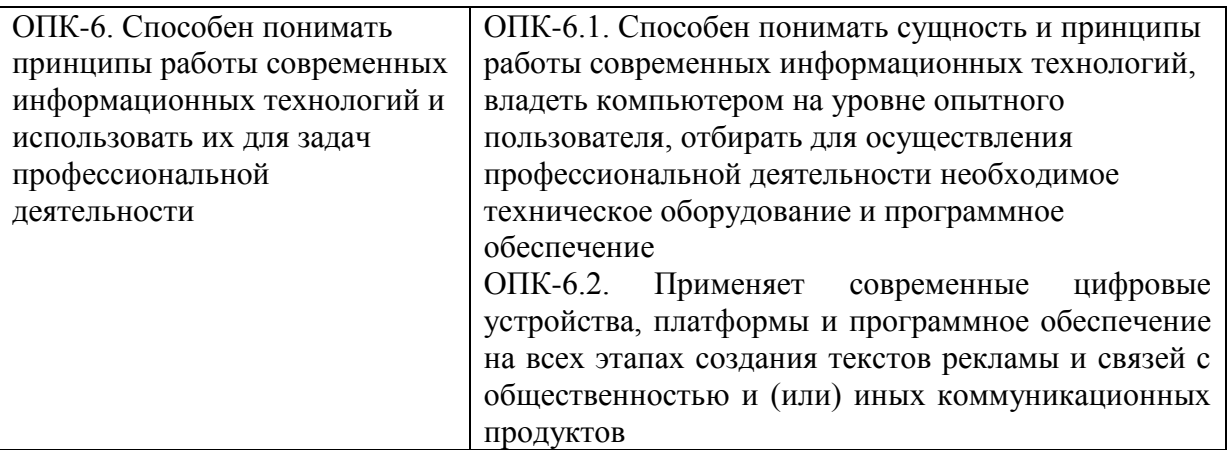

**5***.***Форма промежуточной аттестации и семестр прохождения –** зачет, 4 семестр.

## **6. Язык преподавания** русский**.**

**II. Содержание дисциплины, структурированное по темам (разделам) с указанием отведенного на них количества академических часов и видов учебных занятий**

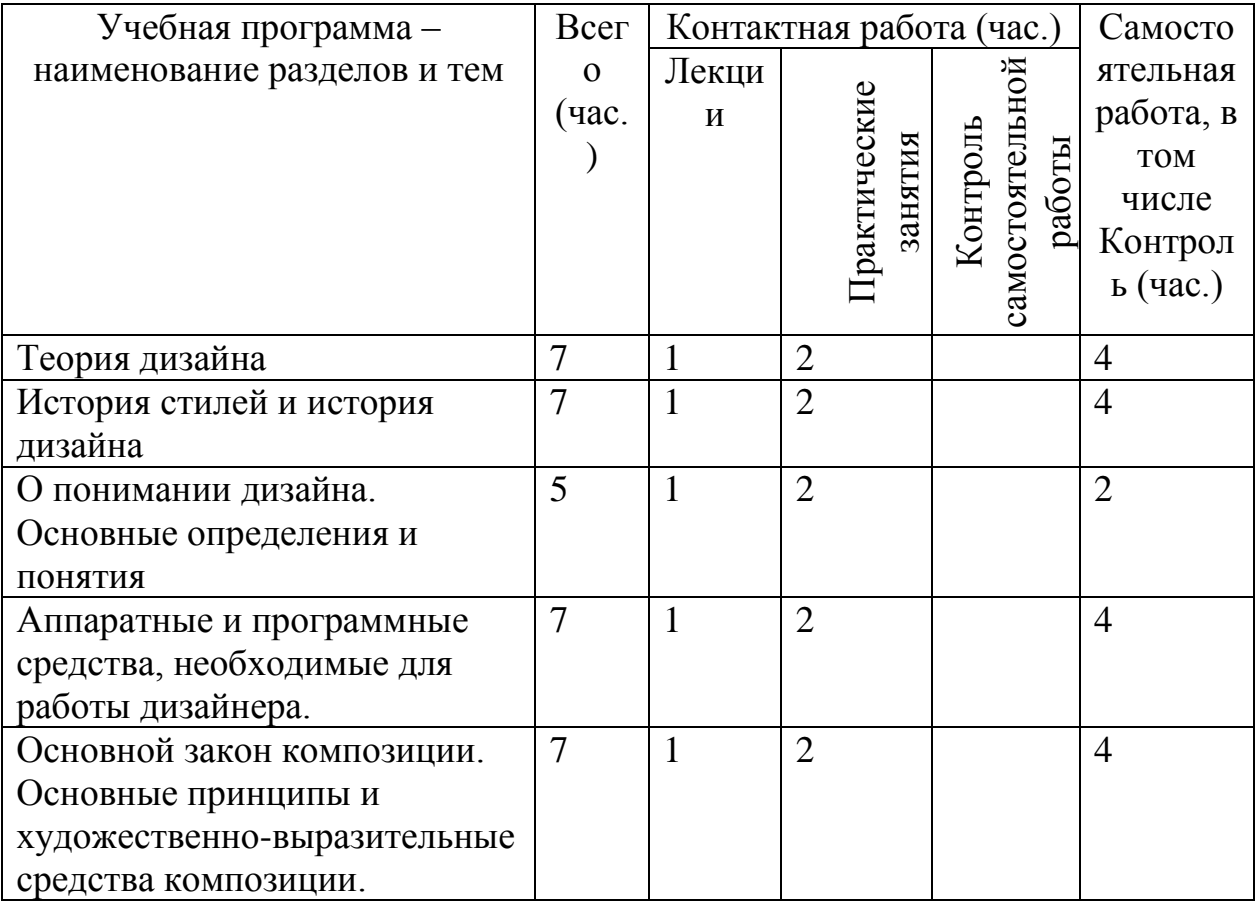

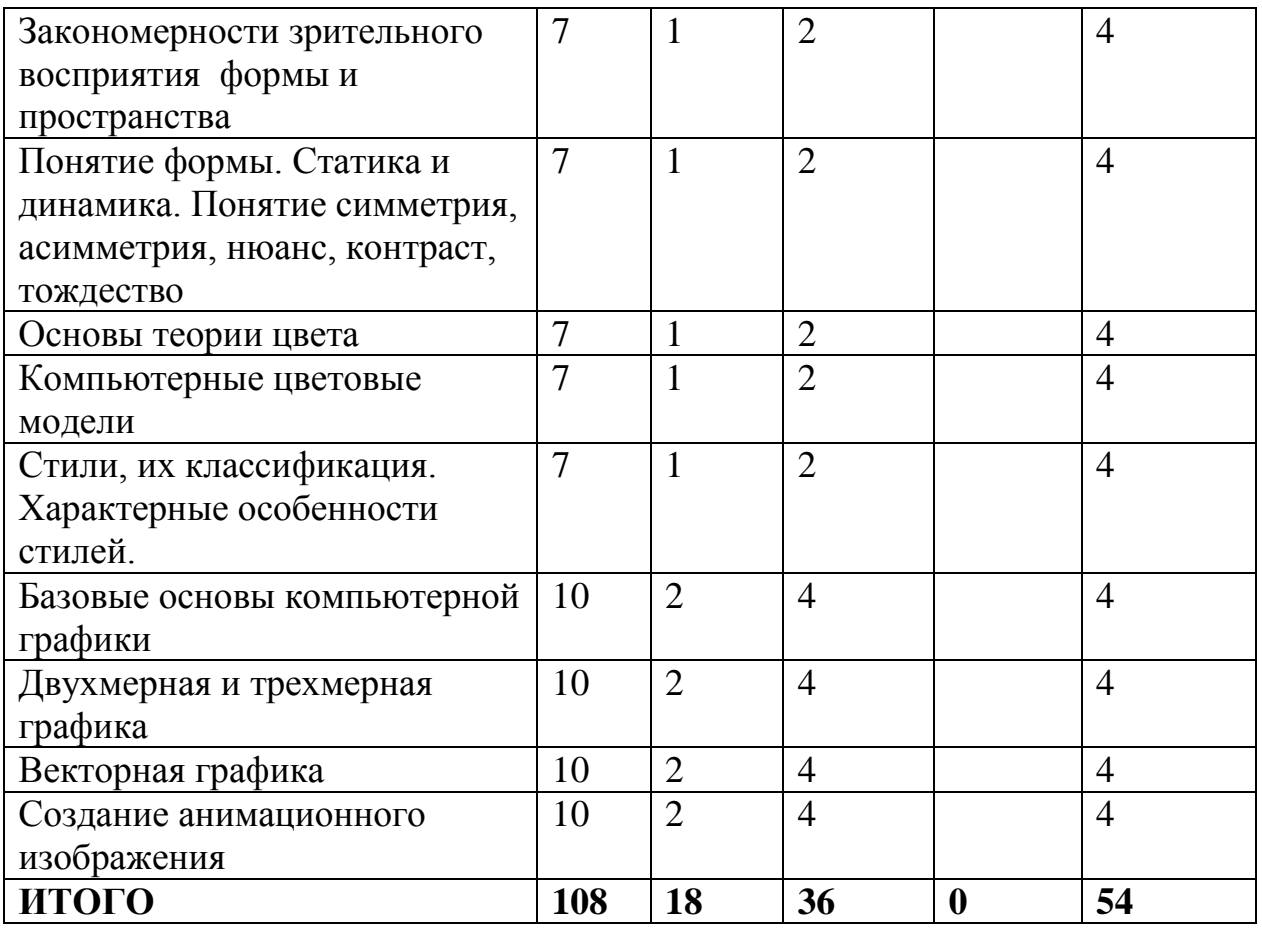

# **III. Образовательные технологии**

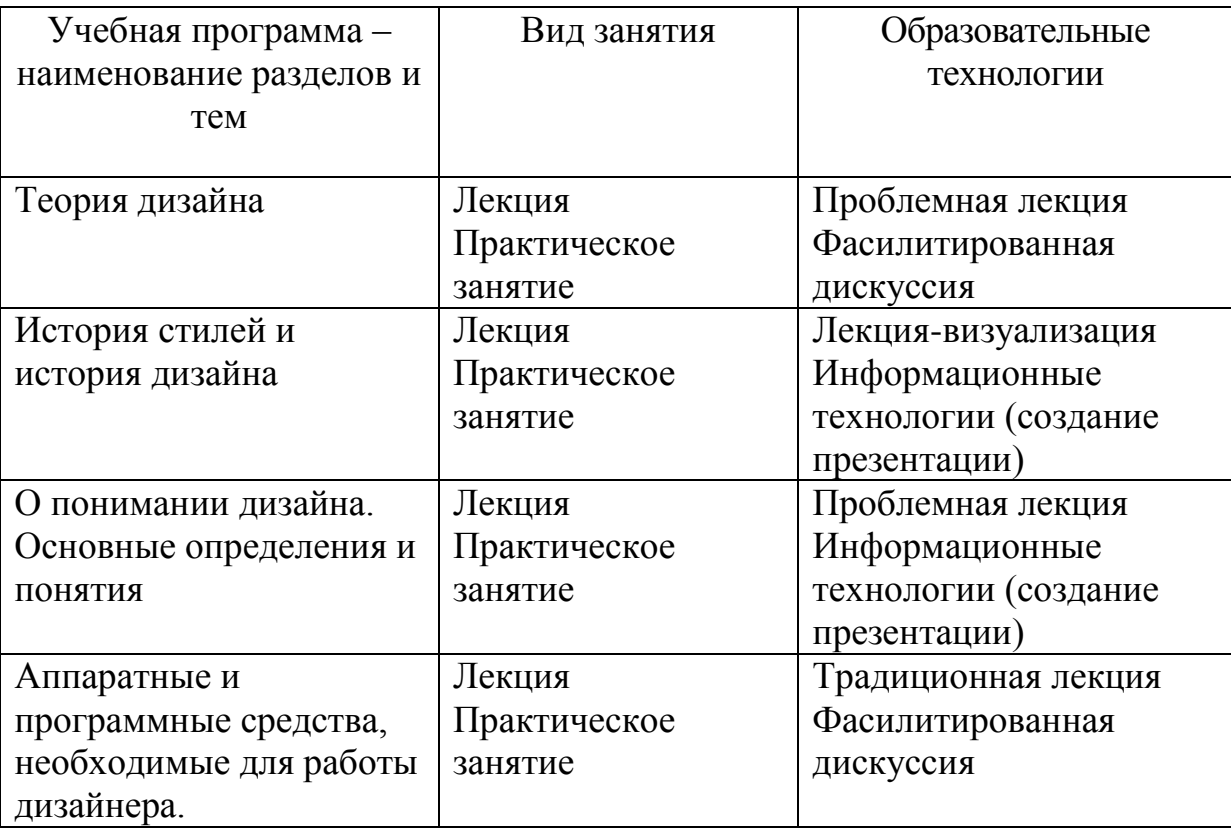

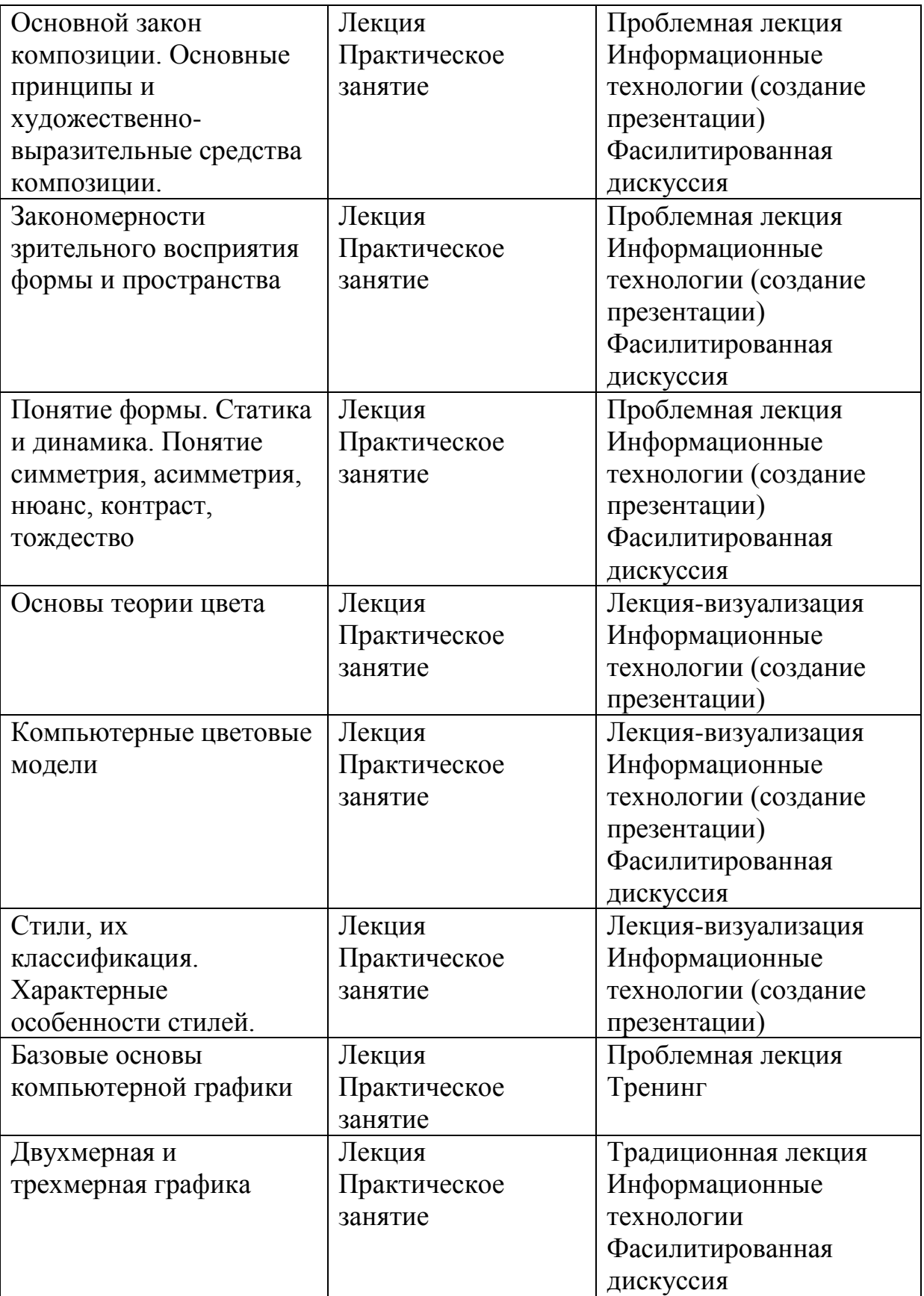

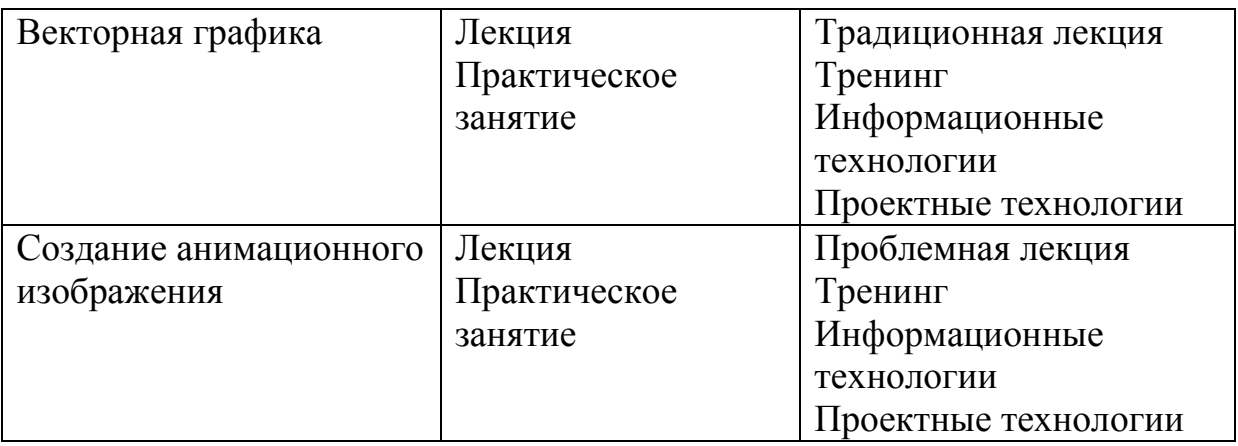

## **IV. Оценочные материалы для проведения текущей и промежуточной**

#### **аттестации**

#### **Типовые контрольные задания для проверки уровня сформированности компетенции 1**

ОПК-3. Способен использовать многообразие достижений отечественной и мировой культуры в процессе создания медиатекстов и (или) медиапродуктов, и (или) коммуникационных продуктов

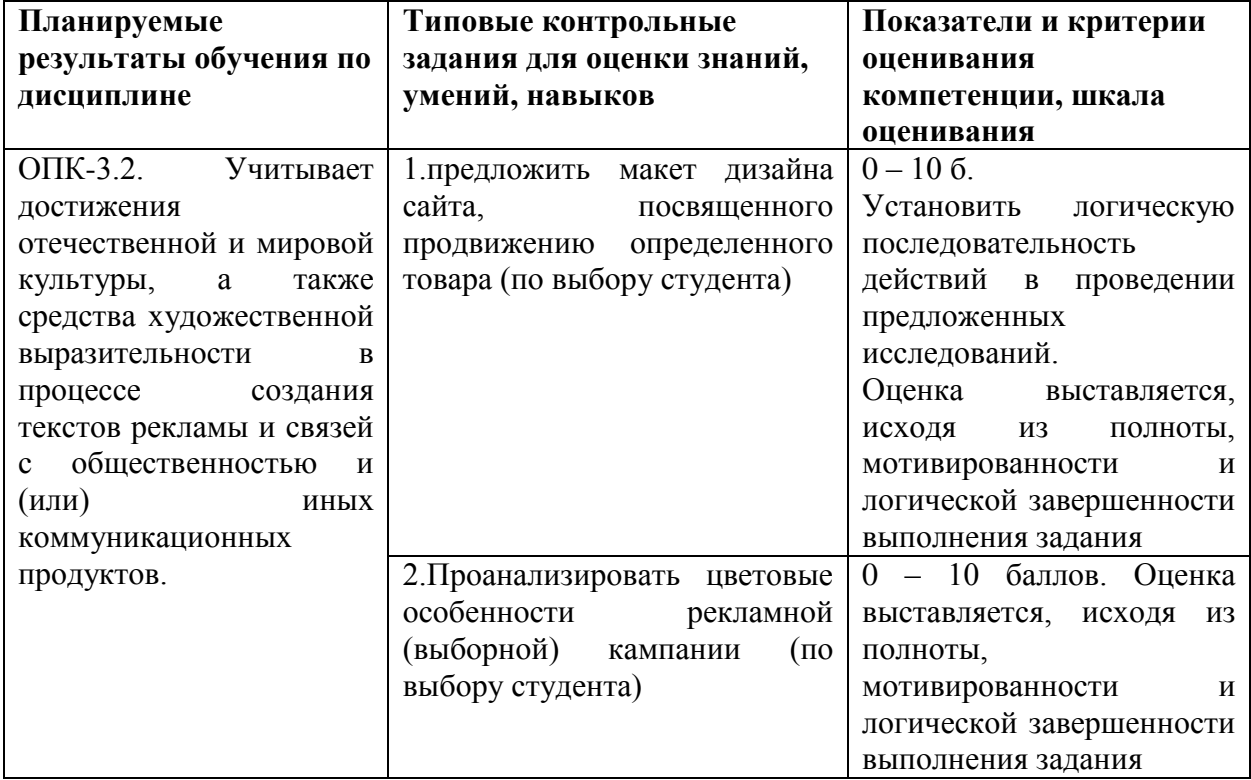

## **Типовые контрольные задания для проверки уровня сформированности компетенции 2**

ОПК-6. Способен использовать в профессиональной деятельности современные технические средства и информационно-коммуникационные технологии

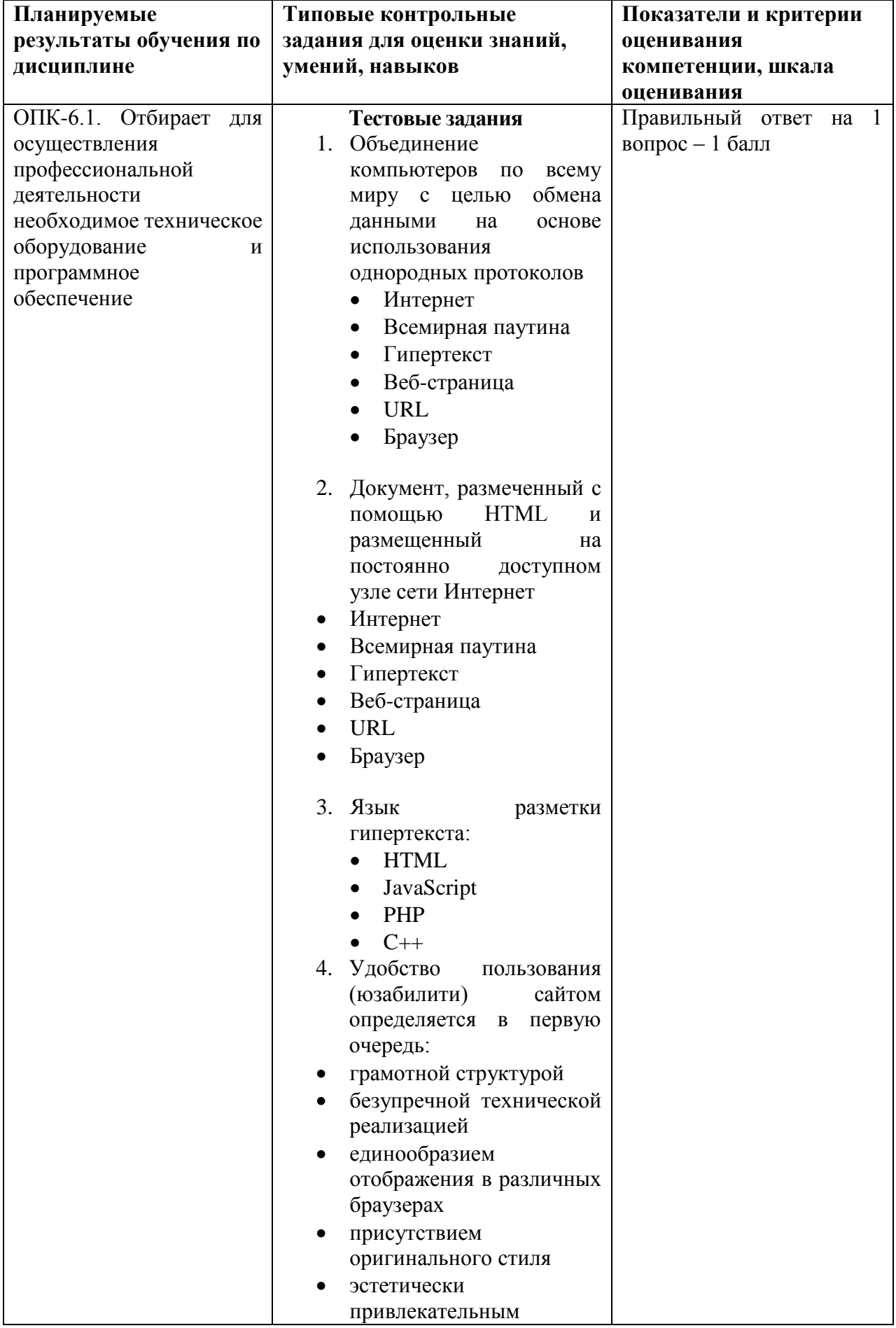

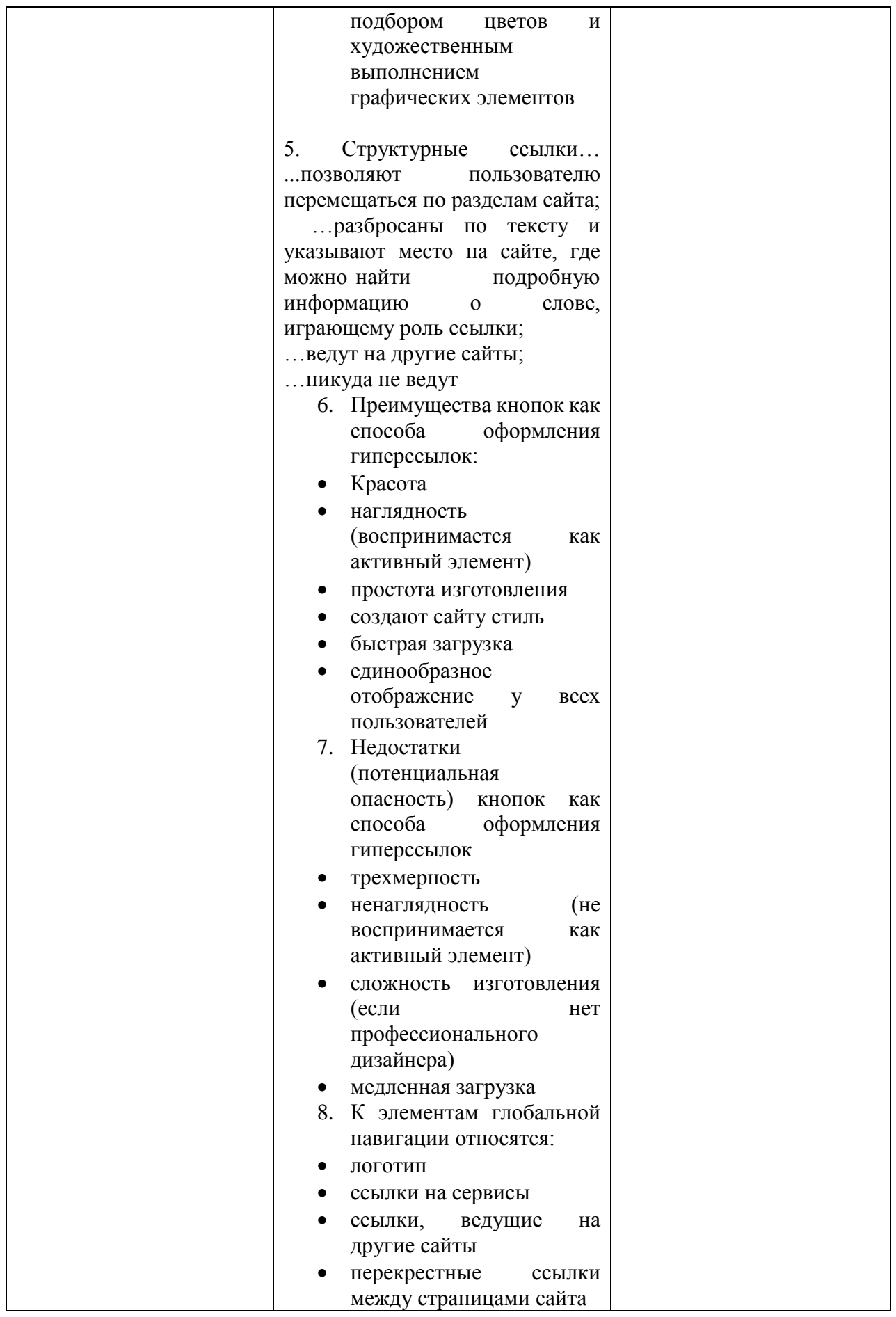

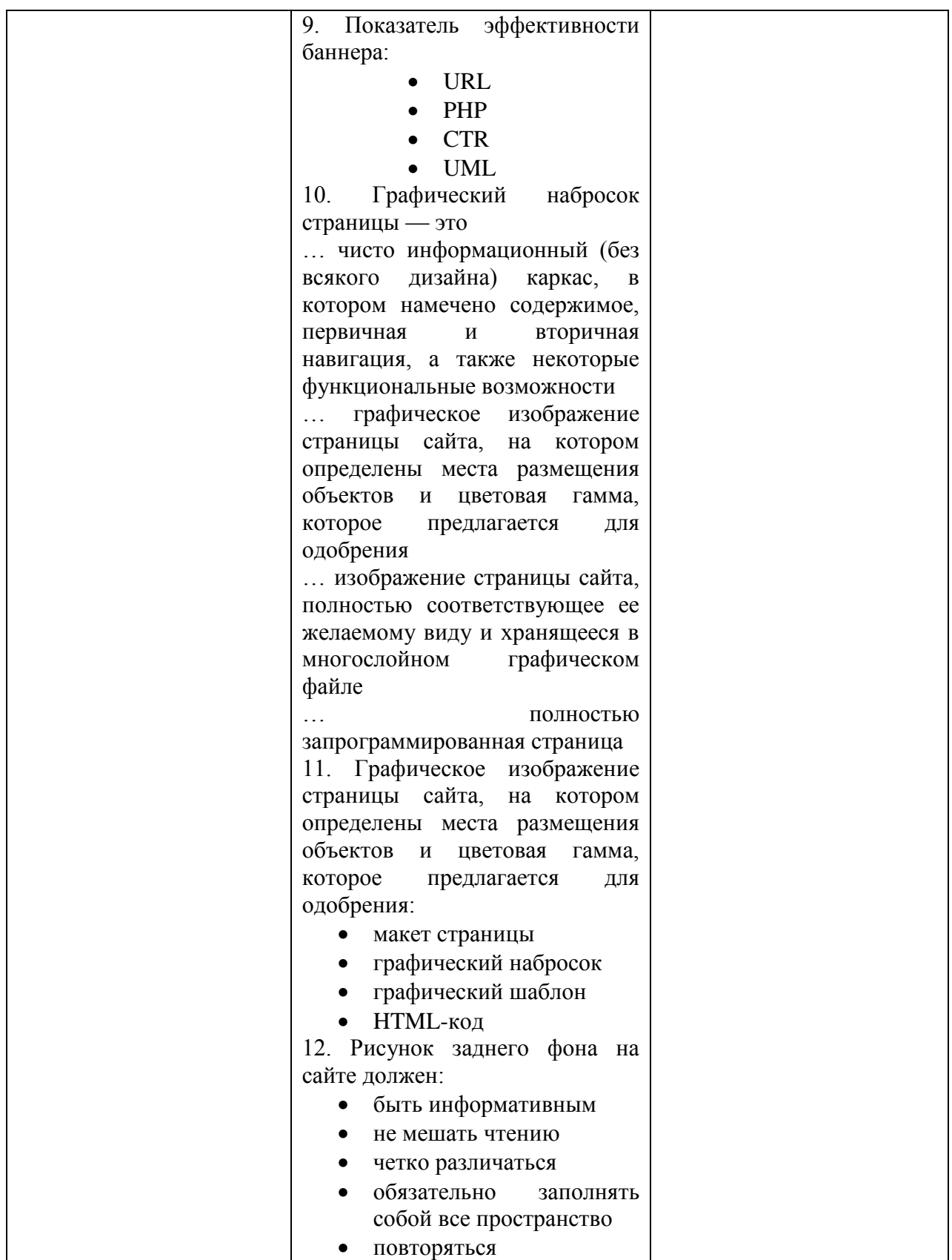

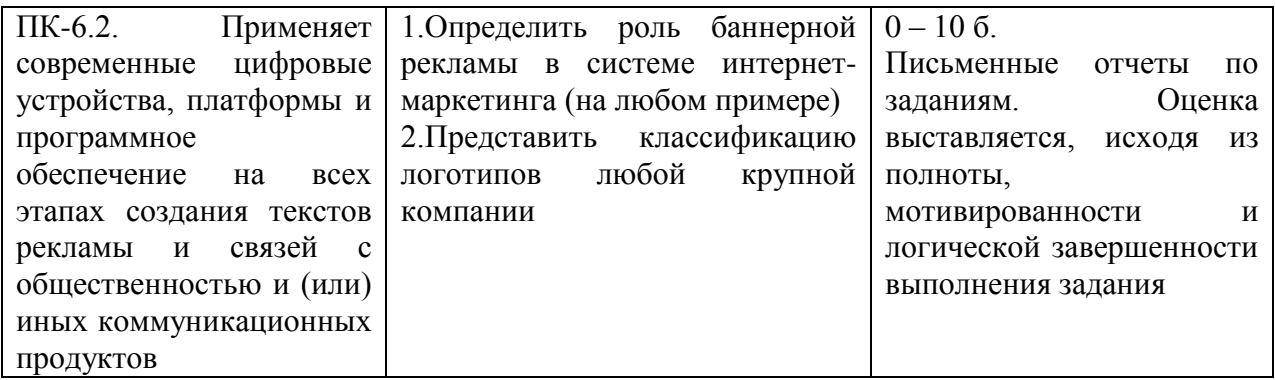

## **Содержание курса Раздел «Теория Дизайна»**

*Тема 1.* О понимании дизайна. Основные определения и понятия. Реклама, ее место в современном мире, классификация рекламы.

*Тема 2.* Аппаратные и программные средства, необходимые для работы дизайнера.

*Темы № 3*. Закономерности зрительного восприятия формы и пространства.

Последовательность восприятия. Избирательность восприятия. Реакция на движение. Целостность восприятия. Запоминаемость. Константность. Соотносительность. Иллюзорность. Ассоциативность. Образность. Понятие перспективы. Изображение тени.

*Тема 4. Основной закон композиции. Основные принципы и художественновыразительные средства композиции.*

Понятие композиции. Виды композиции. Основные правила гармоничной композиции.

*Тема 5. Понятие формы. Статика и динамика. Понятие симметрия, асимметрия, нюанс, контраст, тождество.*

Объективные свойства формы, типы форм, основные и вспомогательные свойства формы. Понятие «величина и масса формы». Зависимость эмоциональной оценки статичности или динамичности формы от ее расчлененности на элементы, составляющие единое целое. Ориентация формы в пространстве, светлота, цвет, фактура, текстура. Пропорции и отношения. Простые и иррациональные отношения.

## *Тема 6. Основы теории цвета.*

Общие сведения о теории цвета и ее основные понятия. Главные характеристики цвета: цветовой тон, светлота, насыщенность. Восприятие цвета. Глаз как орган восприятия цвета. Трехкомпонентная теория цветового

зрения. Теория цветовой гармонии. Типология цветовых гармоний. Однотоновые гармонические сочетания цветов. Гармонические сочетания по группе родственных цветов, по группе родственно-контрастных цветов, дополнительных и контрастных цветов. Символика цвета. Психологические свойства цвета. Классификация цветов по психологическому воздействию. Закономерности взаимодействия цвета и объемно-пространственной формы.

*Тема 7. Компьютерные цветовые модели.* RGB, CMYK, HSB, LAB, YIQ, Grayscale, Indexed Color

## **Раздел «История стилей и история дизайна»**

*Темы 8. Стили, их классификация. Характерные особенности стилей.*

Египетский стиль, античность, романский стиль, готика, Ренессанс, барокко, рококо, классицизм, модерн, рационализм.

## *Тема 9. Предыстория дизайна*

Уильям Моррис и Движение за Обновление искусств и ремесел. Стиль Модерн, его социальные и эстетические противоречия. Русский модерн, его основные направления. Особенности стиля модерн во Владивостоке.

## *Тема 10. Дизайн в ХХ веке*

Появление новой пространственной концепции в искусстве двадцатого века. Влияние современного искусства на художественную культуру.

## *Тема 11. Баухауз.*

Баухауз: возникновение, цели и задачи, методы обучения. Деятельность В. Гропиуса - первого директора Баухауза. Значение Баухауза и его роль в развитии дизайна.

## *Тема 12. Постмодернистский дизайн*

Лидеры Современного Движения. Их влияние на развитие архитектуры и дизайна. Постмодернизм. Современные школы и направления.

## *Тема 13. Русский авангард*

Русский авангард. Художественное конструирование в первые годы Советской власти. ИНХУК, ВХУТЕМАС (ВХУТЕИН) - школа по подготовке дизайнеров в СССР. Производственное искусство: теория и практика. Этапы развития дизайна в России.

*Тема 14. Фирменный стиль как дизайн-задача.* 

**Фирменный стиль (корпоративная идентичность)** – это единство постоянных художественных и текстовых элементов во всех рекламных разработках и средствах.

**Основные элементы фирменного стиля:** фирменный знак или марка, логотип, фирменный опорный шрифт, цветовая гамма.

**Информационная продукция:** визитка, каталог, объявление, пресс-релиз, указатели проезда, бланки приглашения.

**Деловая документация:** бланк письма, бланк приказа, блокнот, печать, конверт, папка-регистратор.

**Техническая документация**: диплом, технический паспорт, сетка модульная, инструкция по сборке или монтажу, ярлык.

**Рекламная продукция:** рекламный плакат, буклет, рекламный проспект, наклейка, видеоролик, компакт-диск, слайды.

**Поздравительная продукция:** открытка, вкладыш поздравительный.

**Сувенирная продукция:** брелок, вымпел, значок, календарь, майка, пакет, авторучка, зажигалка.

**Упаковка:** тара, бумага упаковочная, лента липкая с логотипом или товарным знаком.

**Фирменная одежда:** кепка, костюм, комбинезон, халат.

**Основой** фирменного стиля являются его константы:

**Товарный знак** (логотип, торговый знак, марка, торговая марка) – зарегистрированное в установленном порядке оригинально оформленное обозначение (художественное изображение), необходимое для распознавания товаров и услуг предприятия, а также для их рекламы и призванное идентифицировать товар или фирму в сознании потребителя.

**Девиз** (слоган) – краткая, легко запоминающаяся фраза, главный рекламный лозунг.

Константы фирменного стиля выполняют одну из основных функций рекламы – придать данному товару (услуге) определенный образ (имидж), выгодно отличающий данный товар от конкурирующего.

Товарные знаки могут быть изобразительными, словесными, объемными, комбинированными и другими.

## **Раздел «Компьютерная графика»**

*Тема 15. Базовые основы компьютерной графики* Введение в компьютерную графику.

Компьютерная графика и решаемые ею задачи. Методы создания цифровых изображений. Разновидности компьютерной графики.

Необходимая конфигурация компьютера для работы с компьютерной графикой.

Средства ввода и вывода изображения. Структура и комплектация компьютера. Графическая система компьютера. Необходимая периферия. Устройства для ввода графических данных.

#### Цветовые модели, системы соответствия цветов и режимы

Понятие цветовой модели. Типы цветовых моделей. Способы описания цвета. Аддитивные цветовые модели. Субтрактивные цветовые модели. Перпецепционные цветовые модели. Системы соответствия цветов и палитры. Цветовые режимы.

#### Изменение, калибровка цвета и управление цветом

Проблема метрологии цвета. Система спецификаций. Калориметрические системы. Системы управления цветом. Организация процесса управления цветом. Примеры практической реализации управления цветом.

#### Разрешение и графические форматы

Два аспекта разрешения. Входное разрешение. Ввод изображения с помощью сканера. Ввод изображения с помощью цифровой камеры. Выходное разрешение. Изменение разрешения и размеров изображения. Разрешение принтера. Форматы графических изображений.

## *Тема 15. Двухмерная компьютерная графика.*

Основные принципы обработки двухмерной графики графическими редакторами AdobePhotoshop и CorelDraw изучаются на практических занятиях.

#### *Тема 16. Трехмерная компьютерная графика.*

Основные принципы обработки трехмерной графики графическим редактором 3d Studio max изучаются на практических занятиях.

#### **Оценочные материалы для проверки сформированности компетенций**

#### **Компетенция ОПК-3**

**Способен использовать многообразие достижений отечественной и мировой культуры в процессе создания медиатекстов и (или) медиапродуктов, и (или) коммуникационных продуктов**

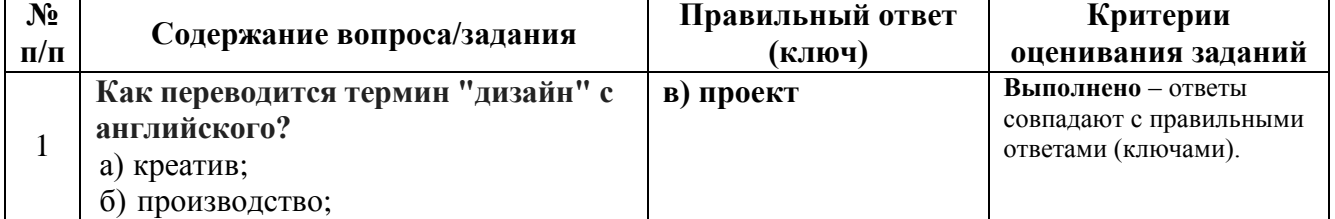

*Задания закрытого типа*

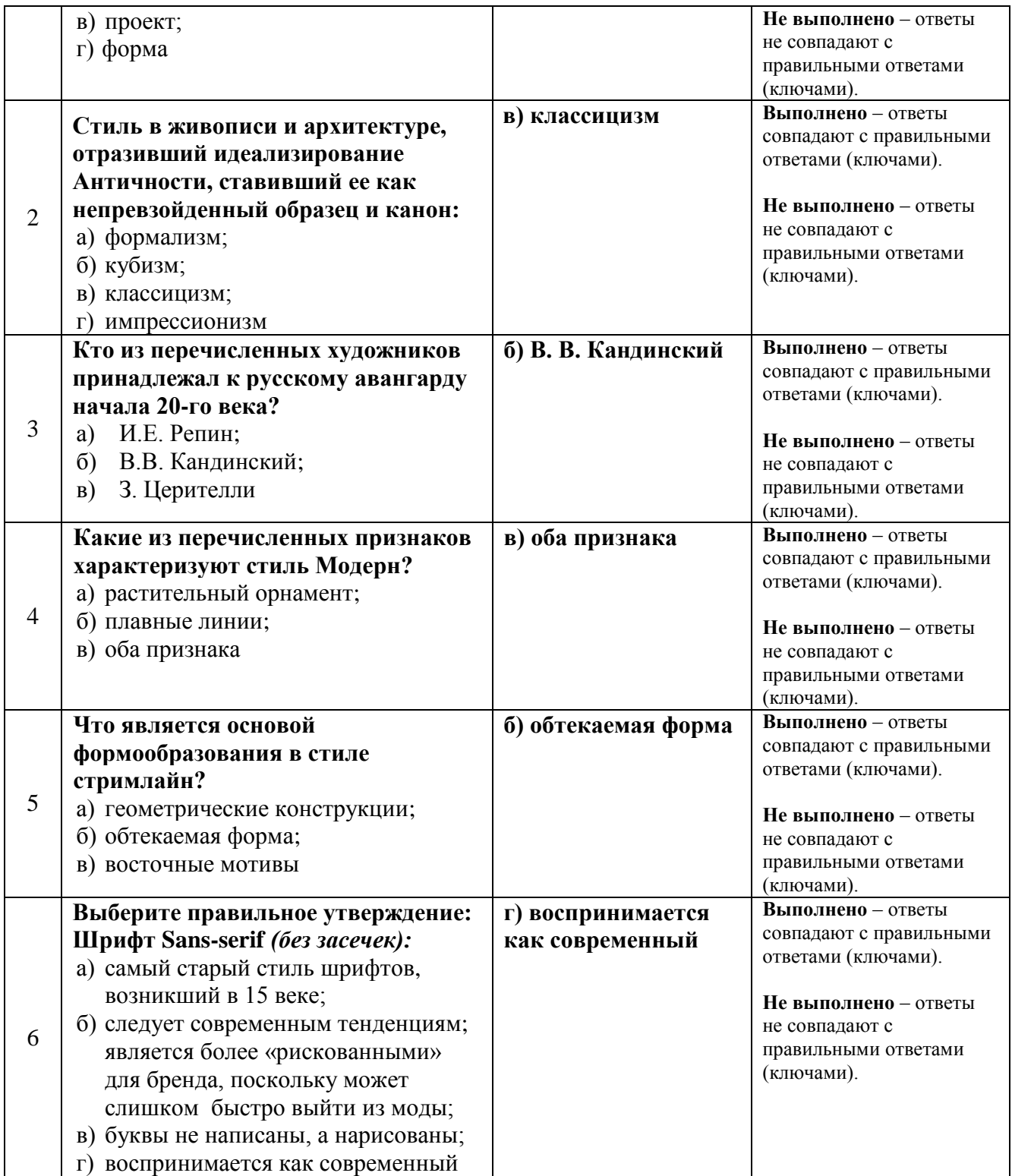

## *Задания открытого типа*

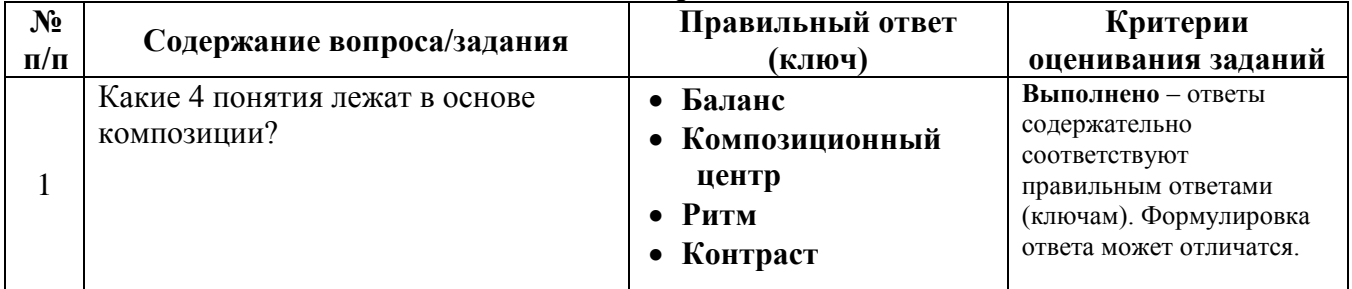

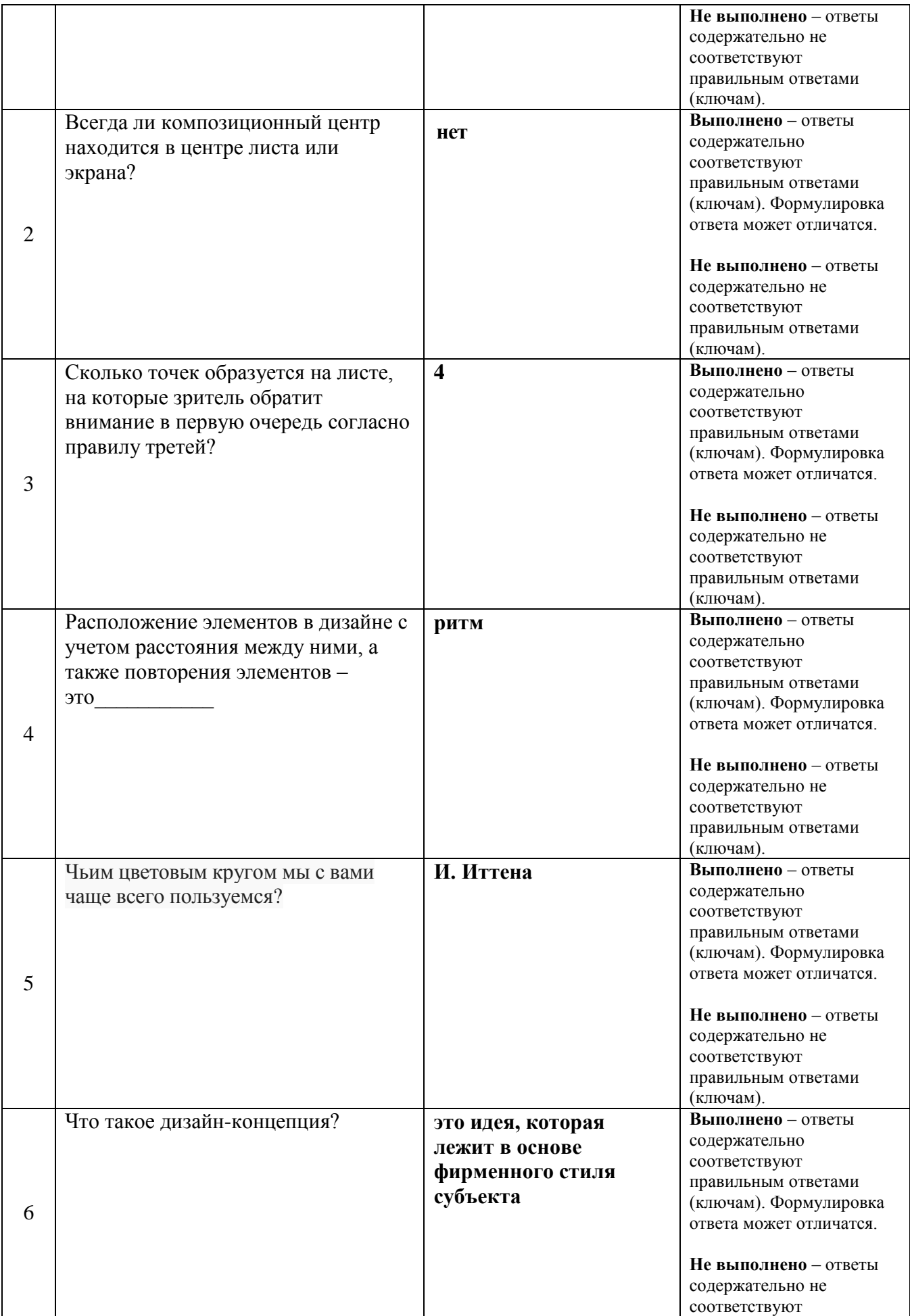

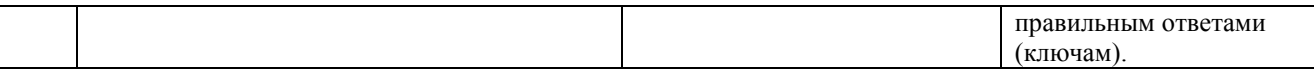

#### **Компетенция ОПК-6**

## **Способен понимать принципы работы современных информационных технологий и использовать их для задач профессиональной деятельности**

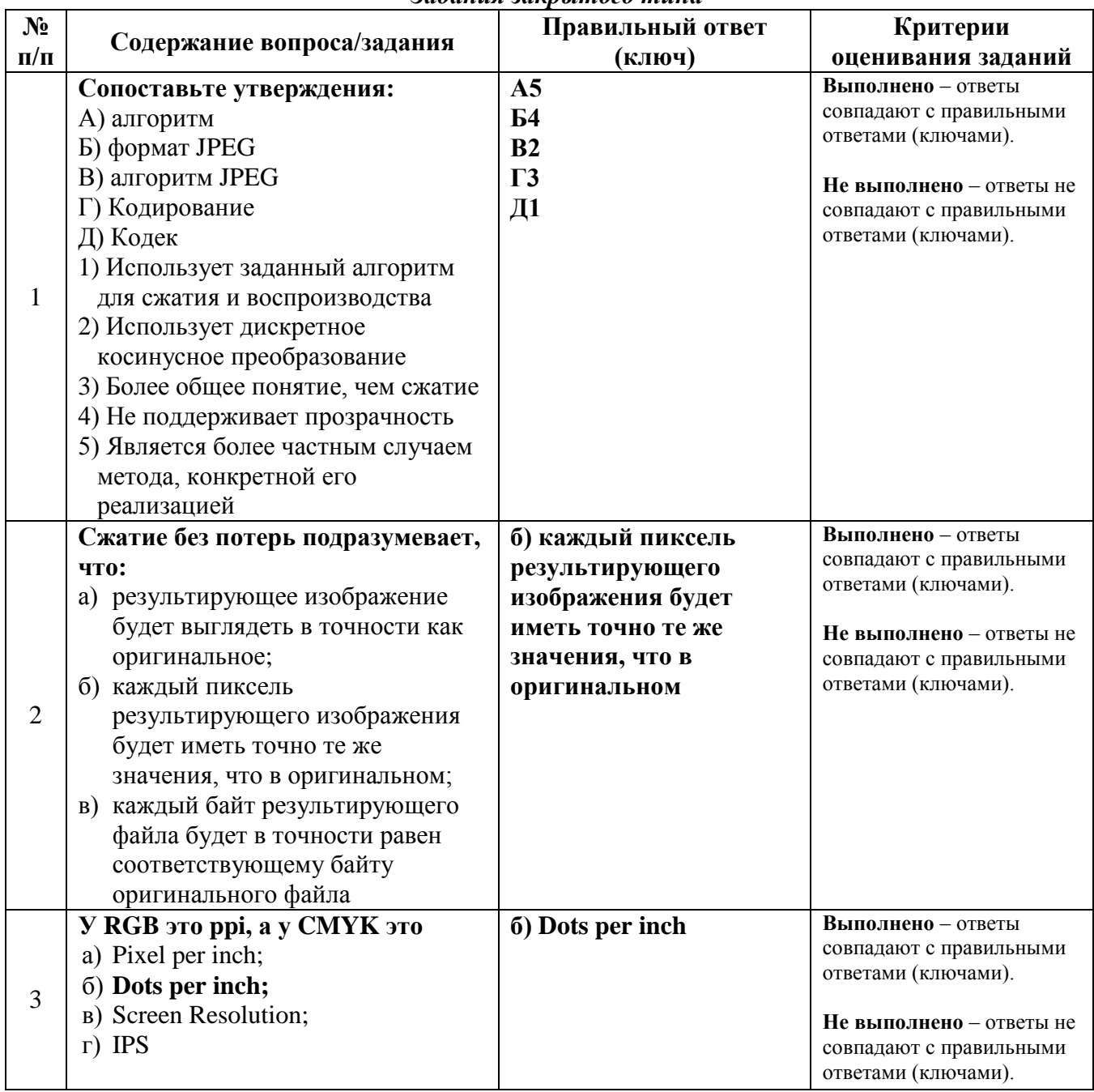

*Задания закрытого типа*

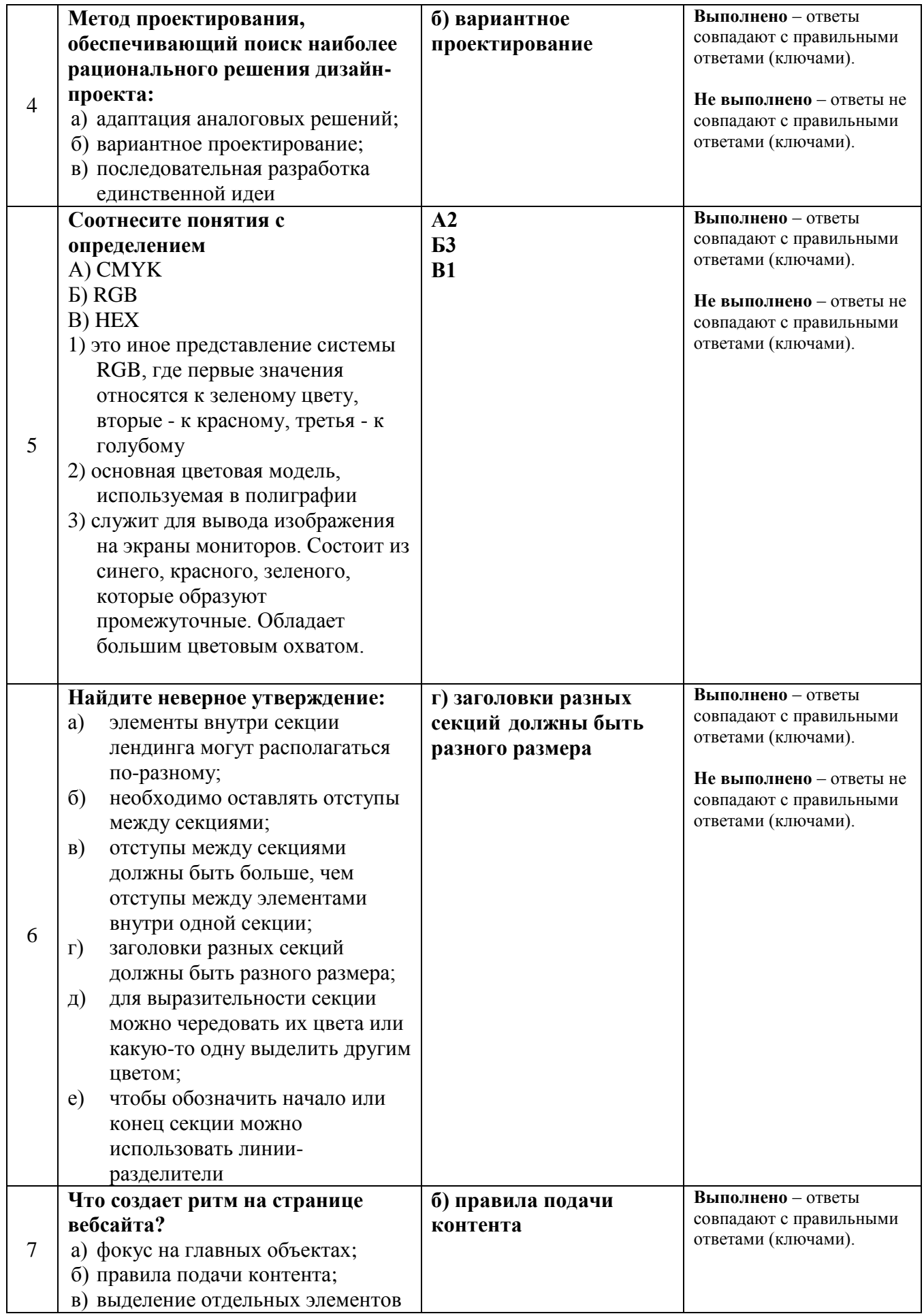

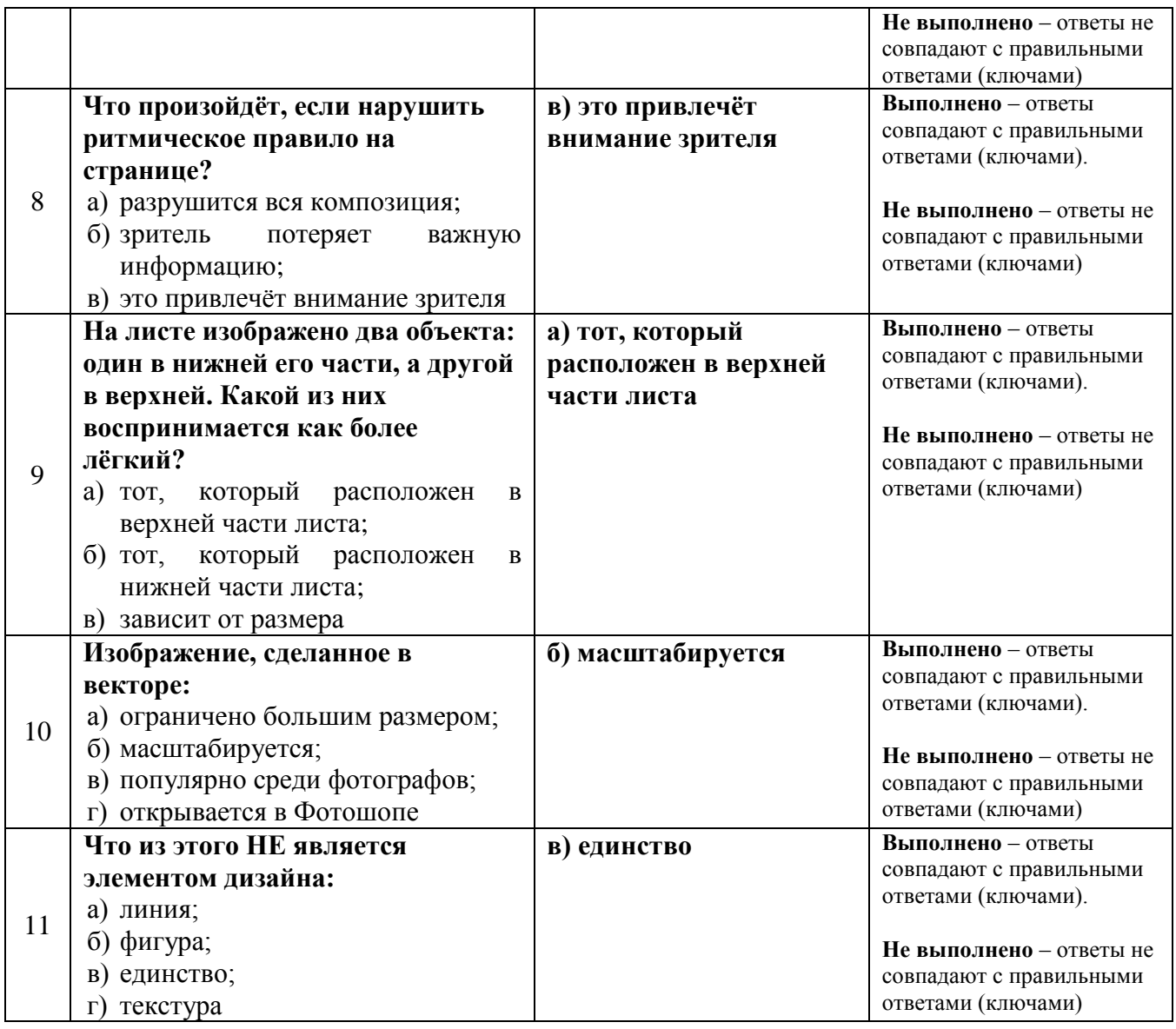

#### *Задания открытого типа*

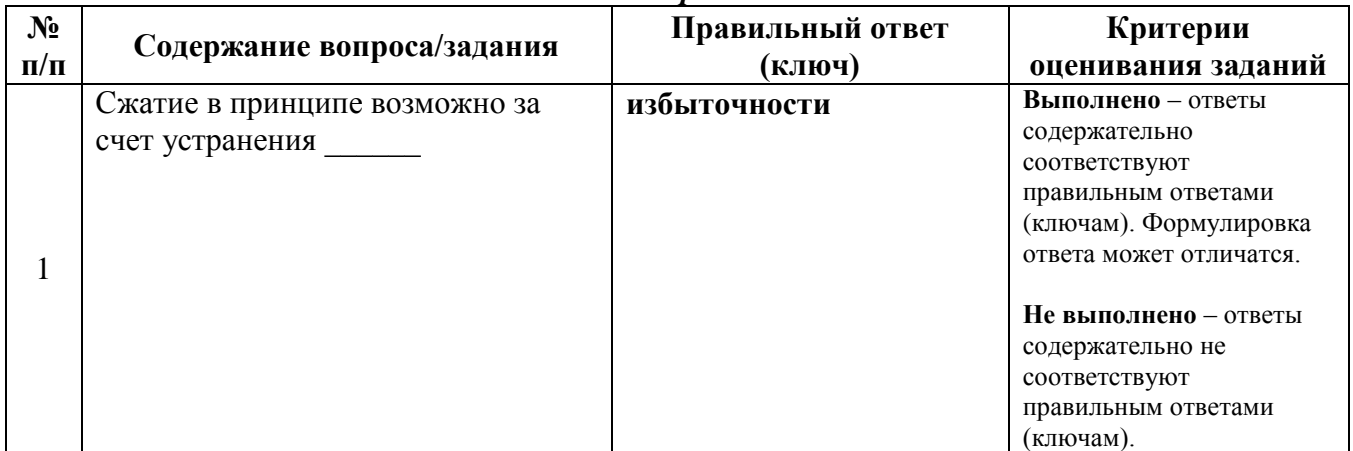

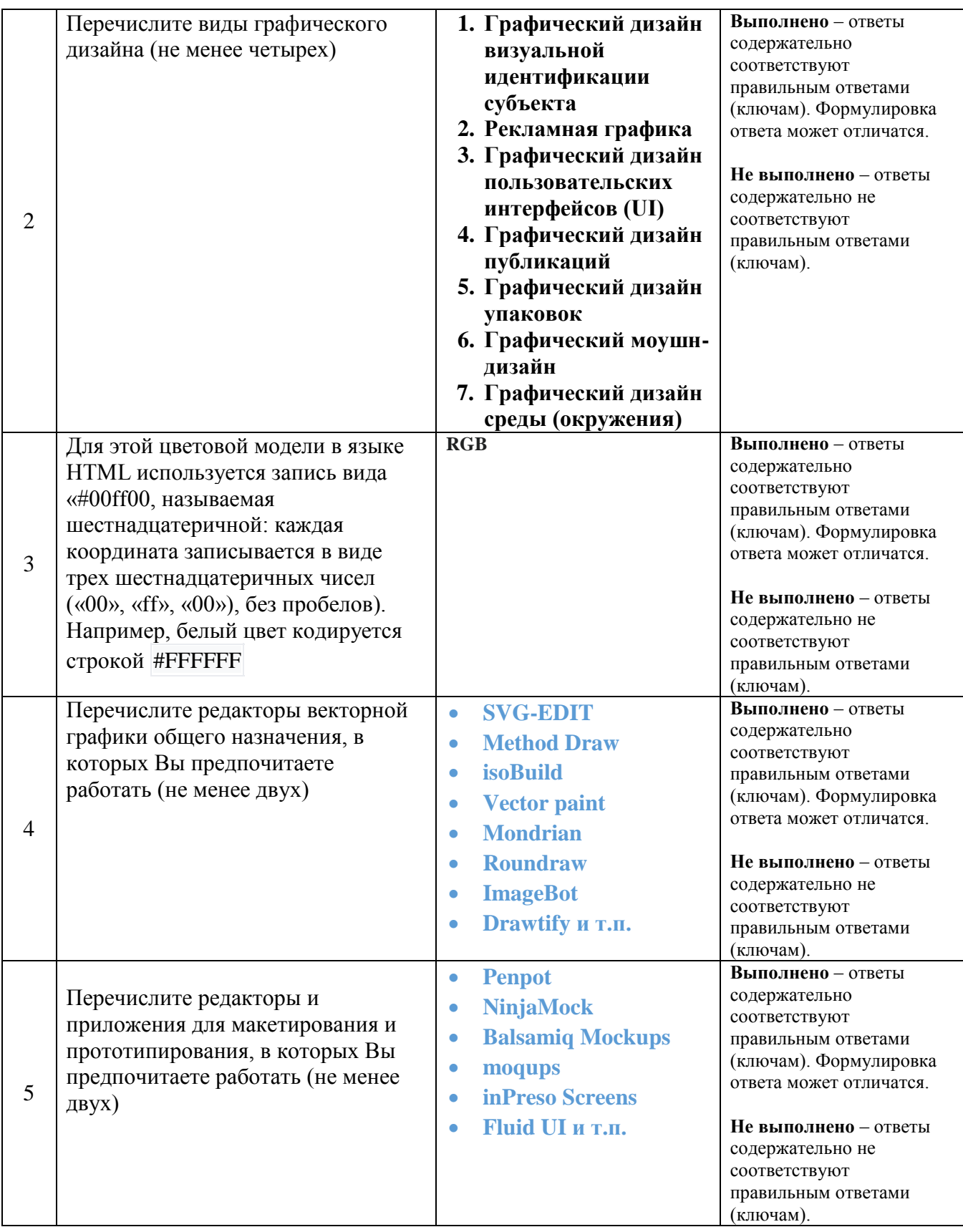

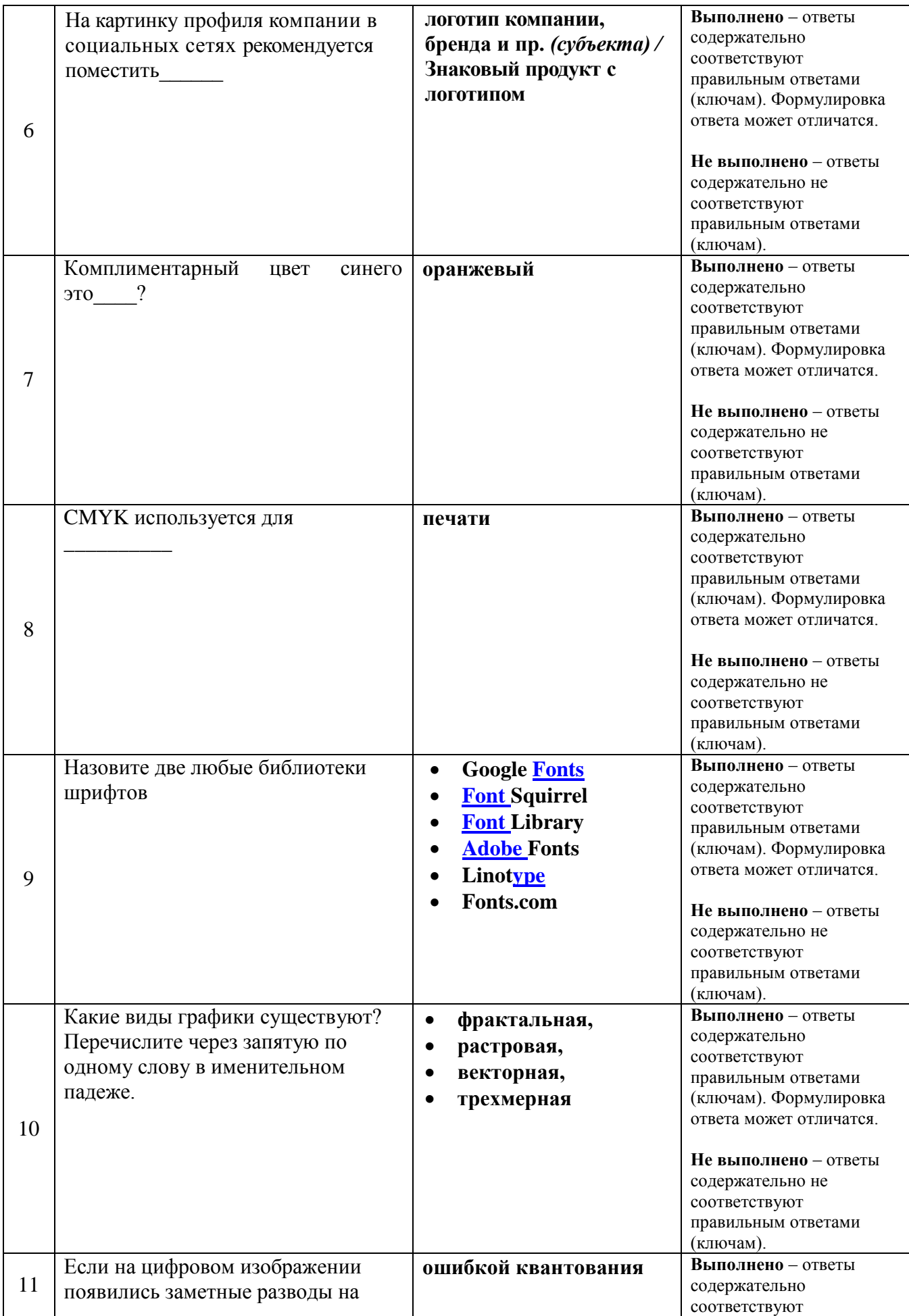

небе вместо плавного градиента, то это связано с

правильным ответами (ключам). Формулировка ответа может отличатся.

**Не выполнено** – ответы содержательно не соответствуют правильным ответами (ключам).

## **Практические занятия**

## **Основы баннерной рекламы.**

Интернет как средство продвижения товаров и услуг. Интернет-маркетинг. Баннерная реклама. Особенности интернет-рекламы. Роль баннерной рекламы в системе интернет-маркетинга. Баннер как носитель рекламной [информации.](http://pandia.ru/text/category/informativnaya_reklama/) Психологический аспект баннерной рекламы. Форматы баннерной рекламы. Классификация форматов и критерии их выбора. Описание форматов. Тип рекламных баннеров: графические стандарты; критерии выбора типа рекламного баннера; критерии рекламодателя; критерии потребителя. Баннерный обмен: понятия и сущность. Баннерные сети. Рекламные площадки. Оценка эффективности баннерной рекламы. Методика создания эффективного рекламного баннера.

## **Основы русской слоганистики.**

Понятие слоган. Слоган как рекламная константа. Механизм работы слогана. Маркетинговая ценность слогана. Творческая и практическая составляющая слогана. Параметры ценности слогана. Значимые рекламные единицы. Имя бренда. Уникальное торговое предложение. Вспомогательные значимые единицы. Формы упоминания товарной категории. Целевая аудитория. Внешние маркетинговые параметры. Рекламный символ. Художественные приемы русской слоганистики. Словотворчество. Структура предложения: предложение от которого нельзя отказаться. Внешние художественные параметры. Типы слоганов.

## **Логотип.**

Понятие и определение логотипа. Роль логотипа в бизнесе. Классификация логотипов. Создание и разработка логотипов. Масштабируемость логотипа. Основные положения при разработки логотипа.

#### **Фирменный стиль.**

Фирменный стиль – важный инструмент рекламы. Создание корпоративного стиля. Процесс создания фирменного стиля. Полиграфическая коллекция. Сувенирная линия. Подарочный фонд фирмы.

## **Визитная карточка.**

История. Виды визитных карточек. Дизайн визитных карточек. Стиль визитной карточки. Тип бумаги. Формат и размер визитной карточки. Объем сведений. Шифр визитной карточки. Размер сведений на визитной карточки. Дополнительные элементы. Этикет использования визитной карточки.

## **Образцы тестовых заданий**

- 5. Объединение компьютеров по всему миру с целью обмена данными на основе использования однородных протоколов Интернет Всемирная паутина Гипертекст Веб-страница URL Браузер
- 6. Документ, размеченный с помощью HTML и размещенный на постоянно доступном узле сети Интернет

 Интернет Всемирная паутина Гипертекст Веб-страница URL Браузер

7. Язык разметки гипертекста: **HTML** JavaScript PHP

 $C_{++}$ 

8. Удобство пользования (юзабилити) сайтом определяется в первую очередь:

грамотной структурой безупречной технической реализацией единообразием отображения в различных браузерах присутствием оригинального стиля эстетически привлекательным подбором цветов и художественным выполнением графических элементов

5. Структурные ссылки…

...позволяют пользователю перемещаться по разделам сайта;

 …разбросаны по тексту и указывают место на сайте, где можно найти подробную информацию о слове, играющему роль ссылки;

…ведут на другие сайты;

…никуда не ведут

- 9. Преимущества кнопок как способа оформления гиперссылок: Красота наглядность (воспринимается как активный элемент) простота изготовления создают сайту стиль быстрая загрузка единообразное отображение у всех пользователей
- 10.Недостатки (потенциальная опасность) кнопок как способа оформления гиперссылок трехмерность ненаглядность (не воспринимается как активный элемент) сложность изготовления (если нет профессионального дизайнера) медленная загрузка

11.К элементам глобальной навигации относятся:

логотип ссылки на сервисы ссылки, ведущие на другие сайты перекрестные ссылки между страницами сайта

9. Показатель эффективности баннера:

 URL PHP **CTR** UML

10. Графический набросок страницы — это

… чисто информационный (без всякого дизайна) каркас, в котором намечено содержимое, первичная и вторичная навигация, а также некоторые функциональные возможности

… графическое изображение страницы сайта, на котором определены места размещения объектов и цветовая гамма, которое предлагается для одобрения

… изображение страницы сайта, полностью соответствующее ее желаемому виду и хранящееся в многослойном графическом файле … полностью запрограммированная страница

11. Графическое изображение страницы сайта, на котором определены места размещения объектов и цветовая гамма, которое предлагается для одобрения:

макет страницы графический набросок графический шаблон HTML-код

12. Рисунок заднего фона на сайте должен:

быть информативным не мешать чтению четко различаться обязательно заполнять собой все пространство повторяться

## **V. Учебно-методическое и информационное обеспечение дисциплины**

1) Рекомендуемая литература

## **Основная литература:**

Григорьева И.В. Компьютерная графика [Электронный ресурс]: учебное пособие/ Григорьева И.В.— Электрон. текстовые данные.— М.: Прометей, 2012.— 298 c.— Режим доступа: http://www.iprbookshop.ru/18579.— ЭБС «IPRbooks»

## **Дополнительная литература:**

Перемитина Т.О. Компьютерная графика [Электронный ресурс]: учебное пособие/ Перемитина Т.О.— Электрон. текстовые данные.— Томск: Томский государственный университет систем управления и радиоэлектроники, Эль Контент, 2012.— 144 c.— Режим доступа: http://www.iprbookshop.ru/13940.— ЭБС «IPRbooks»

2) Программное обеспечение

а) Лицензионное программное обеспечение

KasperskyEndpointSecurity 10 для Windows – Акт на передачу прав №2129 от 25 октября 2016 г.

MicrosoftOffice профессиональный плюс 2013 - Акт приема-передачи № 369 от 21 июля 2017

MicrosoftWindows 10 Enterprise - Акт приема-передачи № 369 от 21 июля 2017

б) Свободно распространяемое программное обеспечение

AdobeAcrobatReader DC – бесплатно

GIMP 2.6.12-2 – бесплатно

GlassFishServerOpenSourceEdition 4.1.1 – бесплатно

GoogleChrome – бесплатно

NetBeans IDE – бесплатно

SmartGit – бесплатно

WinDjView 2.0.2 - бесплатно

3) Современные профессиональные базы данных и информационные справочные системы

- 1. ЭБС «ZNANIUM.COM» www.znanium.com
- 2. ЭБС «ЮРАИТ» www.biblio-online.ru
- 3. ЭБС «Университетская библиотека онлайн» https://biblioclub.ru/
- 4. ЭБС IPRbooks http://www.iprbookshop.ru/
- 5. ЭБС «Лань» http://e.lanbook.com
- 6. ЭБС BOOk.ru https://www.book.ru/
- 7. ЭБС ТвГУ http://megapro.tversu.ru/megapro/Web
- 8. Научная электронная библиотека eLIBRARY.RU (подписка на журналы) https://elibrary.ru/projects/subscription/rus\_titles\_open.asp?
- 9. Репозиторий ТвГУ http://eprints.tversu.ru
- 10.Виртуальный читальный зал диссертаций Российской государственной библиотеки (РГБ ) - http://diss.rsl.ru/
- 11. Журналы издательства Taylor&Francis -http://tandfonline.com/
- 12. Патентная база компании QUESTEL- ORBIT https://www.orbit.com/
- 13. INSPEC EBSCO Publishing http://web.b.ebscohost.com/ehost/search/basic?sid=e7fb50ae1091-42b7-9d26- 43e3a1eb4f4d%40sessionmgr102&vid=0&hid=107
- 14.БД Scopus https://www.scopus.com/search/form.uri?display=basic
- 15. БД Web of Science http://apps.webofknowledge.com/WOS\_GeneralSearch\_input.do?product=WOS&se arch\_mode=GeneralSearch&SID=F5lxbbgnjnOdTHHnpOs&preferencesSaved=
- 16.Электронная коллекция книг Оксфордского Российского фонда http://lib.myilibrary.com/Browse.aspx
- 17. Архивы журналов издательства Oxford University Press http://archive.neicon.ru/xmlui/
- 18.Архивы журналов издательства Sage Publication http://archive.neicon.ru/xmlui/
- 19.Архивы журналов издательства Annual Reviews -http://archive.neicon.ru/xmlui/
- 20. Polpred.com Обзор СМИ -http://www.polpred.com/
- 21.СПС Консультант Плюс (в сети ТвГУ)
- 22.ИПС «Законодательство России» http://pravo.fso.gov.ru/ips.html
- 23.Сводные каталоги фондов российских библиотек АРБИКОН, МАРС http://arbicon.ru/
- 24. Сводные каталоги фондов российских библиотек КОРБИС http://corbis.tverlib.ru/catalog/.

4) Перечень ресурсов информационно-телекоммуникационной сети «Интернет», необходимых для освоения дисциплины

www. wan-press.org/Home

www.culturca.narod.ru

www.editorsweblog.ru

www.gdf.ru

www.gipp.ru

www.mediacratia.ru

www.mediaguide.ru

www.mediascope.ru

www.smi.ru

## **VI. Методические материалы для обучающихся по освоению дисциплины**

#### **Вопросы для подготовки к зачету**

1. Принципы дизайна и цвета.

2. Три вида компьютерной графики: растровая, векторная и фрактальная.

- 3. Разрешение изображения и глубина цвета.
- 4. Цветовые модели.
- 5. Постоянные элементы сайта.
- 6. Заголовок страницы и окна.
- 7. Главное меню сайта.
- 8. Навигационные элементы.
- 9. Авторская подпись.
- 10. Оформление внешних ссылок.
- 11. Главная страница: текст на сайте.
- 12. История дизайна.
- 13. История дизайна упаковки.
- 14. Зарождение рекламы в древнем мире.
- 15. Реклама в средние века.
- 16. Западноевропейская и американская реклама нового времени.
- 17. Дореволюционная российская реклама.
- 18. Реклама советского периода ().
- 19. Российская реклама в конце XX начала XXI века.

20. Система маркетинговых коммуникаций: реклама, паблик рилейшнз (PR).

21. Разработка рекламного обращения, выбор средств и каналов его передачи.

- 22. Основные понятия и этапы медиапланирования.
- 23. Компьютерная реклама.
- 24. Задача дизайна.
- 25. Задача рекламы.
- 26. Особенности рекламного творчества.
- 27. Дизайн в его взаимоотношениях с рекламой.
- 28. Понятие слоган.
- 29. Слоган как рекламная константа.
- 30. Маркетинговая ценность слогана.
- 31. Творческая и практическая составляющая слогана.
- 32. Параметры ценности слогана.
- 33. Значимые рекламные единицы.
- 34. Имя бренда.
- 35. Уникальное торговое предложение.
- 36. Вспомогательные значимые единицы.
- 37. Типы слоганов.
- 38. Баннерная реклама.
- 39. Роль баннерной рекламы в системе интернет-маркетинга.
- 40. Психологический аспект баннерной рекламы.
- 41. Форматы баннерной рекламы.
- 42. Классификация форматов и критерии их выбора.
- 43. Баннерный обмен: понятия и сущность.
- 44. Баннерные сети.
- 45. Рекламные площадки.
- 46. Понятие и определение логотипа.
- 47. Классификация логотипов.
- 48. Масштабируемость логотипа.
- 49. Основные положения при разработки логотипа.
- 50. Создание корпоративного стиля.
- 51. Полиграфическая коллекция.
- 52. Сувенирная линия.
- 53. Подарочный фонд фирмы.
- 54. Виды визитных карточек.
- 55. Дизайн визитных карточек.
- 56. Стиль визитной карточки.
- 57. Тип бумаги.
- 58. Формат и размер визитной карточки.
- 59. Шифр визитной карточки.
- 60. Дополнительные элементы.
- 61. Этикет использования визитной карточки.

#### **Темы для самостоятельных работ**

#### **ТЕМА 1. Рекомендации по созданию удобного сайта.**

Создание макета сайта. Расположение элементов сайта на макете. Панель навигации.

#### **ТЕМА 2. Система оценки слоганов.**

Систематизация результатов. Обработка текста на вовлечение. Обработка текста на запоминаемость. Вычисление сводного рейтинга.

#### **ТЕМА 3. Логотип.**

Создание различных типов логотипа в различных графических редакторах.

#### **ТЕМА 4. Фирменный стиль.**

Разработка фирменного стиля.

#### **ТЕМА 5. Визитная карточка.**

Разработка и создание визитных карточек.

#### **Принципы и критерии оценки**

Преподаватель оценивает не только усвоение материала лекций, но и работу студентов на лекциях и семинарских занятиях. Учитывается:

• Активность студента – его участие в обсуждении и разборе примеров, готовность задавать вопросы по теме курса и искать ответы на них самостоятельно или вместе с преподавателем.

• Успешность действий студента при освоении им (при работе в аудитории) базовых знаний и навыков, необходимых для получения системного представления о профессии.

• Успешность действий студента при освоении им практики составления поисковых запросов для различных систем

• Усвоение материала предыдущей лекции или семинара оценивается от 1 до 3 баллов. Активное участие студента в аудиторной работе на каждом из занятий оценивается также 1-3 баллами. Таким образом, суммарная максимально возможная оценка за аудиторную работу для каждого из занятий составляет 3 балл.

Преподаватель оценивает самостоятельную работу студентов:

• Активность в выполнении домашнего задания (использование возможности двух консультаций с преподавателем, предоставление промежуточных результатов работы на ознакомление). Общее количество выполненных домашних заданий.

• Правильность выполнения домашнего задания.

Домашнее задание включает в себя два типа работ:

- 1. Самостоятельная проработка темы. По итогам проводится контрольная работа.
- 2. Выполнение творческого (проектного) задания.

Тема задания и его конкретные характеристики задаются преподавателем.

Для выполнения заданий студенту оказываются индивидуальные консультации.

Все задания выполняются студентами последовательно (по мере прохождения обучения) и также последовательно проверяются и разбираются преподавателем на семинарах или в индивидуальном порядке.

В процессе выполнения работ студент должен продемонстрировать:

- усвоение предложенных на лекциях и семинарах знаний;

- умение использовать новые знания на практике.

Оценки для каждой из работ домашнего задания выставляются по следующей схеме:

- Выполнение творческих заданий от 0 до 10 баллов (политомическая оценка) в зависимости от качества выполнения.
- Контрольная исследовательская работа от 0 до 10 баллов.

Критерии оценки исследовательской работы:

- репрезентативность эмпирического материала (студенту необходимо осуществить как можно более полный охват материала изучаемой сферы); - полнота анализа;

- наличие выводов о наблюдаемых тенденциях, субъективной оценки изученных материалов.

Высокая оценка исследовательской работы ставится в случае полного соответствия критериям (допускаются незначительные погрешности). Низкая оценка ставится в случае частичного соответствия работы критериям. Исследовательская работа не считается зачтенной в случае несоответствия критериям.

## **Методические указания по подготовке к практическим (семинарским) занятиям**

**Семинарское занятие** по дисциплине «Современный дизайн и компьютерная графика» – важнейшая форма самостоятельной работы студентов над научной, учебной и периодической литературой. Именно на семинарском занятии каждый студент имеет возможность проверить глубину усвоения учебного материала, показать знание категорий, положений и инструментов учебной дисциплины. Участие в семинаре позволяет студенту соединить полученные теоретические знания с решением конкретных практических задач.

Семинарские занятия в равной мере направлены на совершенствование индивидуальных навыков решения теоретических и прикладных задач, выработку навыков интеллектуальной работы, а также ведения дискуссий. Конкретные пропорции разных видов работы в группе, а также способы их оценки, определяются преподавателем, ведущим занятия.

Семинарские и практические занятия, проводимые по основным темам дисциплины в форме свободного обсуждения, имеют целью обобщение и систематизацию знаний, полученных обучающимися в ходе подготовки к занятиям, а также развитие у них самостоятельного мышления, способностей к свободному обмену мнениями, умения найти правильный подход к решению практических задач.

Для выполнения письменных домашних заданий студентам необходимо внимательно прочитать соответствующий раздел учебника и проработать аналогичные задания, рассматриваемые преподавателем на семинарских занятиях.

#### **При самостоятельной работе по дисциплине рекомендуется:**

– основное внимание уделять усвоению определений базовых понятий и категорий, а также содержания основных проблем;

– не ограничиваться использованием только лекций или учебника и использовать дополнительную литературу из рекомендованного списка;

– не просто заучивать и запоминать информацию, но понимать ее – понимание существенно экономит время и усилия, и позволяет продуктивно использовать полученные знания;

– использовать профессиональную терминологию в устных ответах, докладах, рефератах и письменных работах – это развивает необходимый навык обращения с понятиями и категориями, способствует их усвоению и позволяет продемонстрировать глубину знаний;

– аргументировано излагать свою точку зрения – корректно и убедительно;

– при подготовке к семинарским занятиям, в устных ответах, докладах и письменных работах выделять необходимую и достаточную информацию;

– изложить подробно и объемно не означает изложить по существу;

- соотносить полученные знания с имеющимися знаниями из других областей науки, в первую очередь, из областей, связанных с будущей профессиональной деятельностью.

#### При **работе с литературой рекомендуется:**

– в первую очередь вычленять информацию, относящуюся к конкретным изучаемым темам (по отдельным проблемам или вопросам);

– использовать предметные и именные указатели, содержащиеся во многих учебных и академических изданиях – это существенно сокращает время поисков конкретной информации;

#### При **подготовке к семинарским занятиям** рекомендуется:

 ознакомиться с планом темы и перечнем контрольных вопросов к ней – это позволит получить общее представление о рассматриваемых проблемах;

- ознакомиться с учебными материалами по теме (конспекты лекций, учебник, учебно-методические пособия) и определить степень его достаточности;
- выбрать наиболее интересный вопрос (вопросы), по которым предполагается развернутый ответ или активное участи в обсуждении (в норме подробно готовится именно вопрос, показавшийся наиболее интересным, но общее представление о теме и знание базовых положений и определений необходимо и обязательно);
- ознакомиться с доступной (имеющейся в библиотеке или на электронных ресурсах) дополнительной литературой, в случае необходимости или по желанию использовать самостоятельно выбранные источники;
- четко сформулировать основные моменты предполагаемого устного ответа – ответ должен быть связным, целостным и законченным сообщением по конкретному вопросу, а не набором реплик по поводу;
- не ограничиваться заявленными вопросами по теме и попытаться предположить, какие вопросы могут возникнуть по ходу обсуждения темы,
- или сформулировать свои вопросы для обсуждения;
- регулярно готовиться к семинарам, даже если не планируется активное участие в них – регулярная подготовка способствует постепенному и поэтому качественному усвоению курса и существенно облегчает последующую подготовку к экзамену.

#### **Рекомендации по оцениванию устных ответов студентов**

С целью контроля и подготовки студентов к изучению новой темы вначале каждой практического занятия преподавателем проводится индивидуальный или фронтальный устный опрос по выполненным заданиям предыдущей темы. Критерии оценки:

- правильность ответа по содержанию задания (учитывается количество и характер ошибок при ответе);
- полнота и глубина ответа (учитывается количество усвоенных фактов, понятий и т.п.);
- сознательность ответа (учитывается понимание излагаемого материала); логика изложения материала (учитывается умение строить целостный, последовательный рассказ, грамотно пользоваться специальной терминологией);
- рациональность использованных приемов и способов решения поставленной учебной задачи (учитывается умение использовать наиболее прогрессивные и эффективные способы достижения цели);
- своевременность и эффективность использования наглядных пособий и технических средств при ответе (учитывается грамотно и с пользой

применять наглядность и демонстрационный опыт при устном ответе);

 рациональность использования времени, отведенного на задание (не одобряется затянутость выполнения задания, устного ответа во времени, с учетом индивидуальных особенностей студентов).

#### **Методические указания при подготовке доклада с презентацией**

Доклад является формой работы, при которой студент самостоятельно готовит сообщение на заданную тему и далее на занятии выступает с этим сообщением. Целью докладов является более глубокое изучение дисциплины. Доклад должен быть построен таким образом, чтобы наиболее ярко охарактеризовать выбранную тему и сформировать интерес к её дальнейшему изучению. Обязательным требование является толерантное и корректное изложение материала Доклад является элементом промежуточной аттестации и оценивается.

При подготовке к докладам необходимо:

- подготовить сообщение, включающее сравнение точек зрения различных авторов;

- сообщение должно содержать анализ точек зрения, изложение собственного мнения или опыта по данному вопросу, примеры;

- вопросы к аудитории, позволяющие оценить степень усвоения материала;

- выделение основных мыслей, так чтобы остальные студенты могли конспектировать сообщение в процессе изложения.

Презентация должна быть лаконичной и соответствовать теме доклада. В приоритете должны быть визуальные средства (фото, графики, схемы, диаграммы).

## **Методические рекомендации по освоению лекционного материала, подготовке к лекциям**

Запись **лекции** – одна из форм активной самостоятельной работы студентов, требующая навыков и умения кратко, схематично, последовательно и логично фиксировать основные положения, выводы, обобщения, формулировки.

Последующая работа над текстом лекции воскрешает в памяти ее содержание, позволяет развивать мышление. Лекции имеют в основном обзорный характер и нацелены на освещение наиболее трудных и дискуссионных вопросов, а также призваны способствовать формированию навыков работы с научной литературой.

Предполагается также, что студенты приходят на лекции, предварительно проработав соответствующий учебный материал по источникам, рекомендуемым программой.

#### **Методические рекомендации по самостоятельной работе студентов**

Самостоятельная работа делится на аудиторную (под непосредственным контролем преподавателя) и внеаудиторную. *Основными формами внеаудиторной самостоятельной работы («домашней работы»)* являются: теоретическая подготовка к практическим занятиям (на основе рекомендованной литературы и информационных ресурсов сети Интернет); выполнение заданий для самостоятельной подготовки, включённых в содержание практических занятий; создание тезауруса курса; подготовка аналитических справок по темам семинаров; подготовка аннотированного обзора литературы по заданной теме.

*Аудиторная самостоятельная работа* включает в себя: выполнение заданий для самостоятельной работы для проверки качества усвоения знаний и последующую самостоятельную работу над указанными преподавателем ошибками в них; участие в работе семинара; самоконтроль и взаимоконтроль выполняемых индивидуальных заданий (оценивание докладов студентов на семинарских занятиях самими студентами).

*Использование консультаций при самостоятельной работе.* Если в процессе самостоятельной работы над изучением теоретического материала, возникли проблемы, разрешить которые самостоятельно не удаётся, необходимо обратиться к преподавателю для получения у него разъяснений или указаний. При этом следует формулировать вопросы максимально конкретно.

Целью самостоятельной работы студентов является обучение навыкам работы с научно-теоретической литературой и практическими материалами, необходимыми для углубленного изучения дисциплины, а также развитие у них устойчивых способностей к самостоятельному (без помощи преподавателя) изучению и изложению полученной информации.

Сформированность компетенций проверяется посредством следующих видов контроля: текущий контроль **–** опросы, представление докладов, работа на семинарах, оценка выполнения заданий для самостоятельной работы; рейтинговый контроль **–** выполнение проектной /аттестационной работы; формы промежуточного контроля – зачет.

**Текущий контроль знаний** используется для оперативного и регулярного управления учебной деятельностью (в том числе самостоятельной) студентов. В условиях рейтинговой системы контроля результаты текущего оценивания студента используются как показатель его текущего рейтинга. Текущий контроль успеваемости осуществляется в течение семестра, в ходе повседневной учебной работы по индивидуальной инициативе преподавателя. Данный вид контроля стимулирует у студентов стремление к систематической самостоятельной работе по изучению дисциплины. С целью контроля и

подготовки студентов к изучению новой темы вначале каждой практического занятия преподавателем проводится индивидуальный или фронтальный устный опрос по выполненным заданиям предыдущей темы.

Критерии оценки:

– правильность ответа по содержанию задания (учитывается количество и характер ошибок при ответе);

– полнота и глубина ответа (учитывается количество усвоенных фактов, понятий и т.п.);

– сознательность ответа (учитывается понимание излагаемого материала);

– логика изложения материала (учитывается умение строить целостный, последовательный рассказ, грамотно пользоваться специальной терминологией);

– рациональность использованных приемов и способов решения поставленной учебной задачи (учитывается умение использовать наиболее прогрессивные и эффективные способы достижения цели);

– своевременность и эффективность использования наглядных пособий и технических средств при ответе (учитывается грамотно и с пользой применять наглядность и демонстрационный опыт при устном ответе).

ФОС для итоговой аттестации обучающихся по дисциплине предназначен для оценки степени достижения запланированных результатов обучения по завершению изучения дисциплины в установленной учебным планом форме и позволяет определить качество усвоения изученного материала. Итоговой формой контроля сформированности компетенций у студентов по дисциплине является зачет.

#### **Требования к рейтинг-контролю:**

Дисциплина «Современный дизайн и компьютерная графика» имеет одну точку промежуточного контроля – зачет. Максимальное количество баллов, которое может получить студент за весь период изучения дисциплины - 100 баллов.

Если студент за весь период изучения дисциплины набирает 40 баллов и более, то получает оценку «зачтено»;

Студент, набравший до 39 баллов включительно, сдает зачет.

Итоговая оценка складывается из суммы баллов, полученных за семестр и суммы баллов, полученных на зачете.

Бальная структура оценки:

Работа на семинарах –от 1 до 3 баллов за ответ (от 18 до 54 баллов)

Проектная деятельность – до 10 баллов.

Самостоятельная внеаудиторная работа –– по шкале оценки от 1 до 3 баллов\* 2 работы (от 2 до 6 баллов)

Аттестационная итоговая работа – до 10 баллов

Тестовые задания – до 10 баллов

Всего – от 40 до 100 баллов (итоговая оценка складывается из суммы баллов, полученных студентом в течение семестра за все виды и формы отчётных работ).

#### **VII. Материально-техническое обеспечение**

Имеется демонстрационное оборудование и учебно-наглядные пособия для проведения занятий лекционного типа, обеспечивающих тематические иллюстрации.

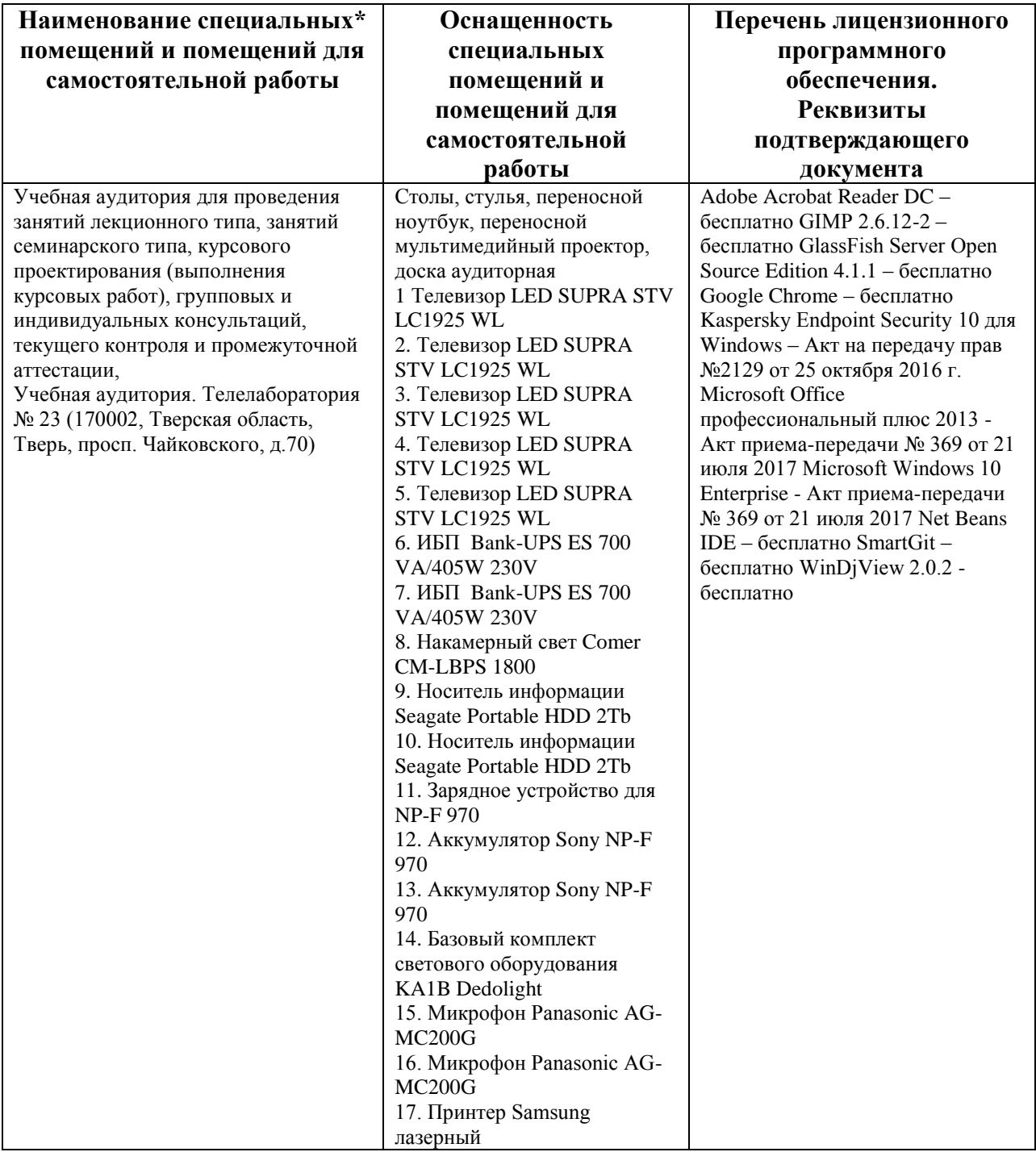

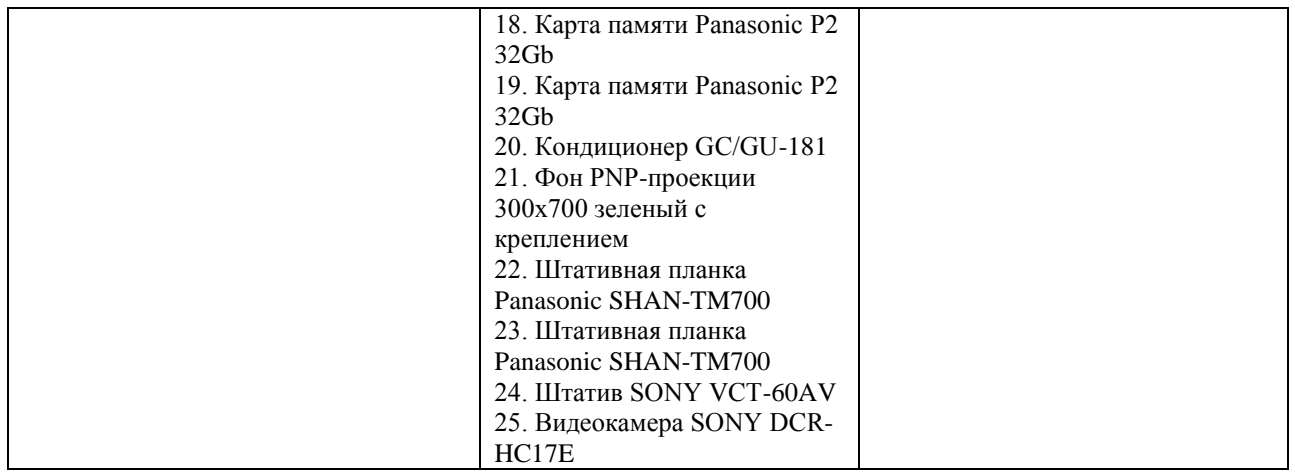

# **VIII. Сведения об обновлении рабочей программы дисциплины**

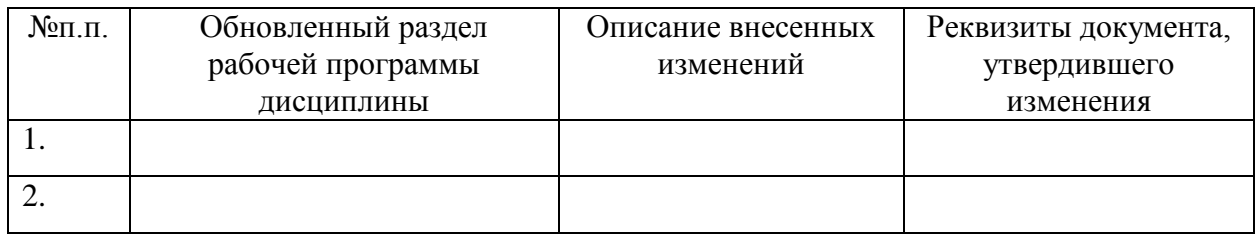